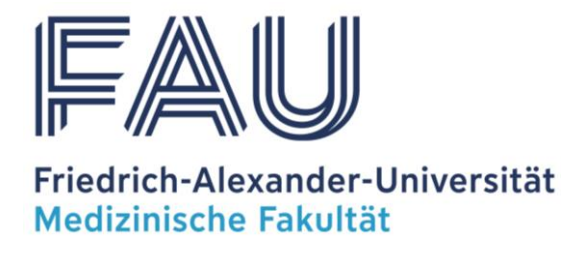

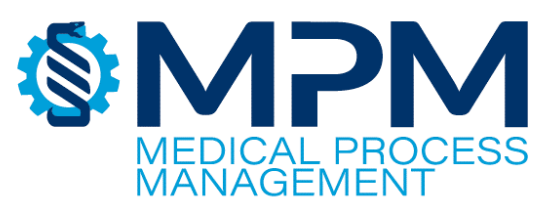

Masterstudiengang

# **Medical Process Management (MPM)**

Freie wissenschaftliche Arbeit zur Erlangung des akademischen Grades "Master of Science (M.Sc.)"

# **Die formale Gestaltung einer wissenschaftlichen Prüfungsarbeit - Eine ökonomische Lösung -**

Eingereicht von: Vor- und Nachname Straße PLZ Ort E-Mailadresse

Eingereicht am:

Betreuer: Dr. Prof. Dr. med. Harald Mang Abteilung Medical Process Management Unternehmen Medizinische Fakultät Straße Krankenhausstraße 12 PLZ, Ort 91054 Erlangen

#### **Inhaltsverzeichnis**

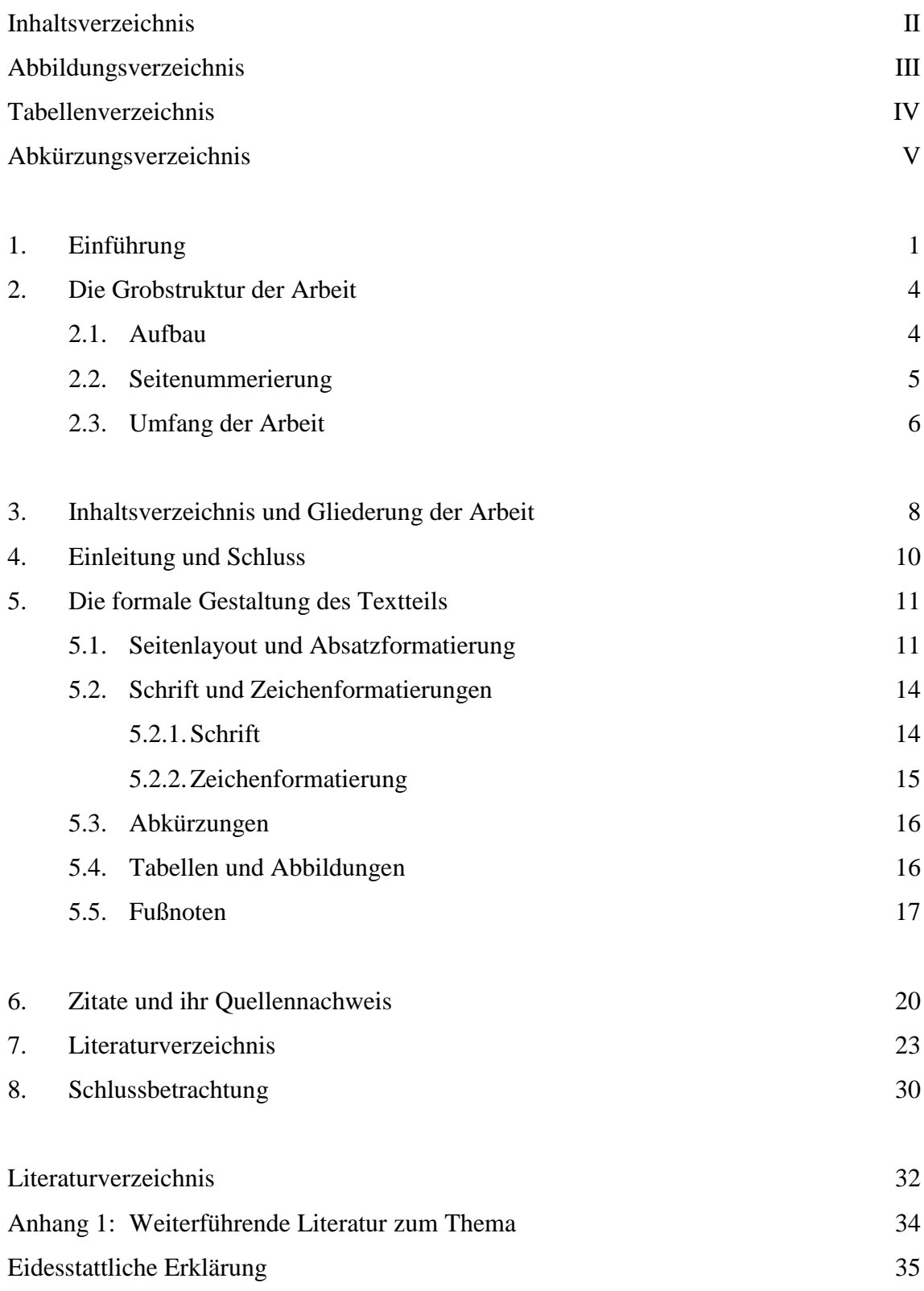

Anlage: Datenträger mit elektronischer Version der Arbeit

## **Abbildungsverzeichnis**

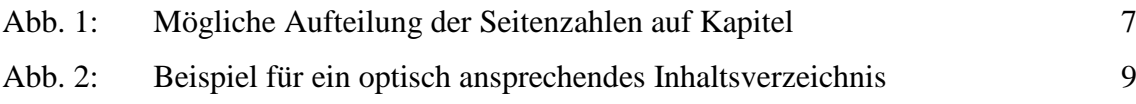

### **Tabellenverzeichnis**

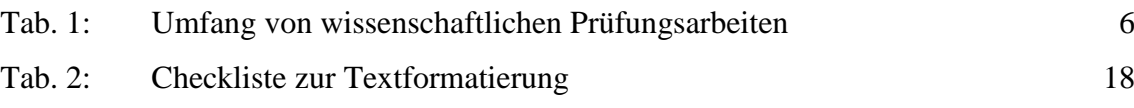

## **Abkürzungsverzeichnis**

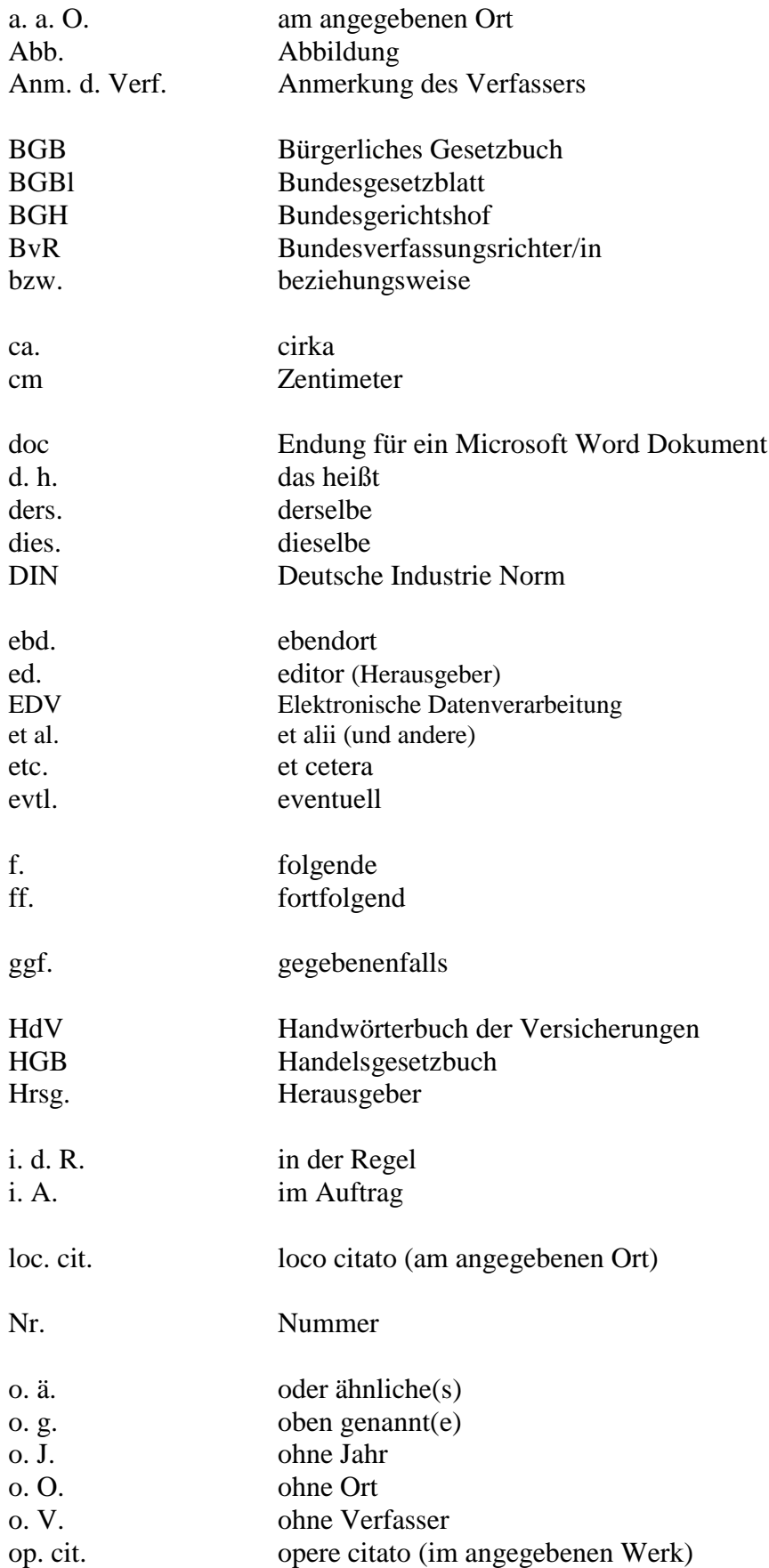

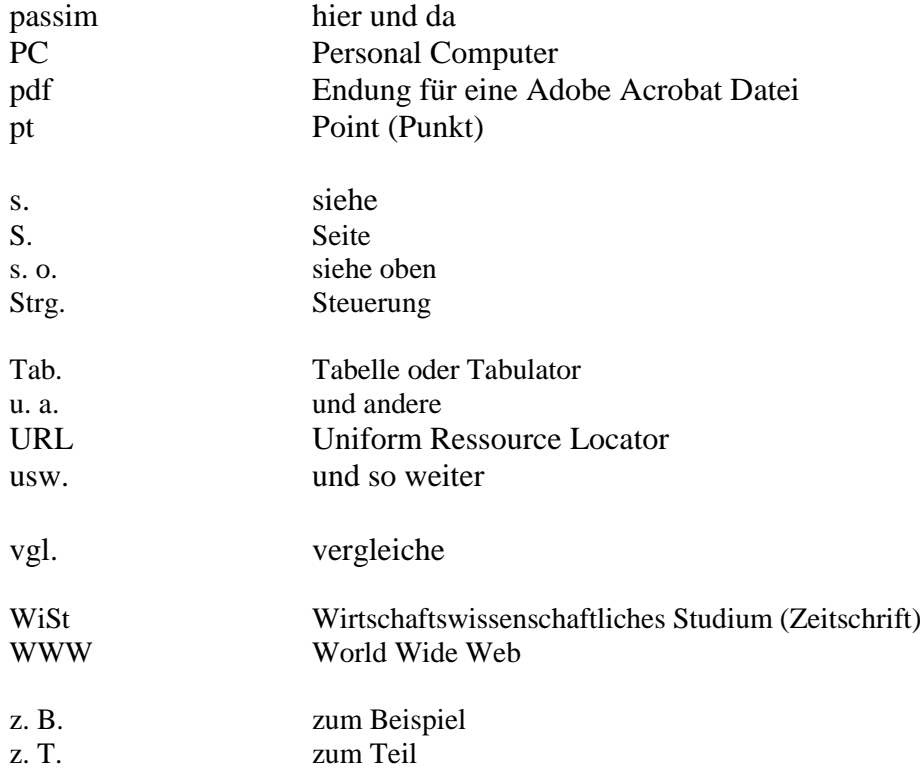

#### **1. Einführung**

Bei der Anfertigung einer schriftlichen **wissenschaftlichen Prüfungsarbeit** (z. B. studentische Hausarbeit, Masterarbeit, Diplomarbeit, Doktorarbeit) sind bestimmte formale Standards zu beachten.<sup>1</sup> Generell wird in den Prüfungsordnungen gefordert, dass die Arbeit nach "wissenschaftlichen Methoden" durchzuführen ist.<sup>2</sup> Was ist aber darunter zu verstehen? Gibt es eigentlich **den** wissenschaftlichen Standard oder existieren viele Methoden gleichberechtigt nebeneinander? Was ist im Einzelnen zu beachten?

Mit diesen und ähnlichen Fragen haben sich Fachleute schon in einer Reihe von Monographien und Aufsätzen auseinandergesetzt. Allerdings ist festzustellen, dass sich diese zum Teil widersprechen und dass unterschiedliche Empfehlungen gegeben werden. In der Regel werden dort viele Alternativen dargestellt, um die Studierenden bei der konkreten Ausgestaltung ihrer Arbeit nicht zu sehr einzuschränken. Auch wissenschaftliche Zeitschriften haben völlig unterschiedliche Anforderungen an Manuskripte, die bei ihnen eingereicht werden, und es existieren sogar DIN-Normen<sup>3</sup>, die allerdings auch nicht praxistauglich sind. So fällt dann leider häufig auf, dass die Studierenden verschiedene Methoden unerlaubterweise nebeneinander verwenden und dass auch in formal korrekten Arbeiten häufig die Lösungen gewählt werden, die unpraktisch bzw. veraltet sind. Aus diesem Grund wird hier ein anderer Weg beschritten. Es wird untersucht, welche der dem Studierenden zur Verfügung stehenden Möglichkeiten zur formalen Gestaltung seiner wissenschaftlichen Arbeit die effizienteste ist. Dabei soll vom Grundsatz ausgegangen werden, dass **so wenig formaler Aufwand wie nötig** betrieben werden soll, aber **so viele Informationen wie möglich** gegeben werden.

Inhaltliche Fragestellungen werden in dieser Abhandlung ausgeklammert, so beispielsweise die Frage nach dem geeigneten Thema der Arbeit. Auch die Suche und Auswertung von relevanten Quellen wird hier nicht behandelt. Diese und ähnliche Fragen werden schon in einer Reihe von anderen Publikationen beantwortet.<sup>4</sup>

 $\overline{a}$ 

<sup>1</sup> Zu den Unterschieden zwischen einer wissenschaftlichen Arbeit und einer wissenschaftlichen "Prüfungs-" Arbeit vgl. Gerhards, G. (1991), S. 1-6.

 $\frac{2}{3}$  Vgl. Peterßen, W. H. (1991), S. 11.

<sup>&</sup>lt;sup>3</sup> Die relevanten DIN-Normen sind aufgelistet in Theisen, M. R. (2006), S. 249-250.<br><sup>4</sup> Mel beispielsweise Theisen, M. P. (1003e).

Vgl. beispielsweise Theisen, M. R. (1993a).

Es wird im Folgenden davon ausgegangen, dass die wissenschaftliche Arbeit einen **Umfang bis etwa 150 Seiten** hat. Für längere Arbeiten sind die folgenden Hinweise zwar auch gültig, es könnte allerdings sein, dass einige Modifikationen die formale Gestaltung effizienter und die Arbeit übersichtlicher machen würden. Die folgenden Hinweise dienen nicht nur der **Minimierung des Arbeitsaufwands des Studierenden**, sondern auch der **Minimierung des Lese- und Korrekturaufwands des Betreuers**. Weiterhin wird vorausgesetzt, dass die Arbeit mit Hilfe eines Textverarbeitungssystems auf dem Computer erstellt wird.<sup>5</sup> Es besteht zwar theoretisch die Möglichkeit, Arbeiten auch handschriftlich oder per Schreibmaschine getippt abzugeben, in der Praxis spielen diese Möglichkeiten allerdings kaum noch eine Rolle. In den meisten wissenschaftlichen Einrichtungen existieren frei zugängliche Computer für Studierende, es wird in der Regel

vorausgesetzt, dass diese auch genutzt werden, falls kein privater PC zur Verfügung steht. Auffällig ist, dass, obwohl die Erstellung eines Manuskripts am Computer der absolute Regelfall geworden ist, die formalen Anforderungen an eine Arbeit zum Teil Jahrzehnte alt sind und immer noch von der "Monika"-Generation (das sind die Leute, die ihr letztes Manuskript auf einer Schreibmaschine gleichen Typs getippt haben) mitgeschleppt werden. Hier gilt es, viel Ballast ein für alle Mal abzuwerfen und die Anforderungen an die formale Gestaltung rationell zu gestalten.

Dieser Text wurde mit Microsoft Word erstellt, dabei wurden die ausgefeilten Funktionen des Programms aber gar nicht genutzt, sondern es wurde sehr stark "handarbeitlich" vorgegangen. Die Verzeichnisse wurden komplett getippt, es wurden Tabulatoren verwendet und leere Zeilen wurden durch die Nutzung der Enter-Taste generiert. Natürlich kann man sich die Verzeichnisse auch automatisch erstellen lassen, man kann Absätzen, Überschriften und Legenden generell sinnvolle Formate zuweisen und viele weitere Arbeitserleichterungen der Programme nutzen. Hier wird allerdings nur von **rudimentären EDV-Basiskenntnissen** der Nutzer ausgegangen und daher werden die Formatierungen auch manuell durchgeführt.

In dieser Abhandlung wird nun anders vorgegangen als bei den bisher verfügbaren Publikationen zum Thema. Es wird nicht dargestellt, was formal alles erlaubt ist, sondern es wird am Anfang aufgelistet, welchem Zweck formale Vorschriften dienen. Das wissenschaftliche Arbeiten wird nicht dadurch definiert, dass man sich sklavisch an spezifische

 $\overline{5}$ <sup>5</sup> Vgl. Sesink, W. (2007), S. 148-260. Der Autor stellt ausführlich die Möglichkeiten eines Textverarbeitungsprogramms bei der Erstellung einer wissenschaftlichen Arbeit dar.

Regeln hält, sondern dadurch, dass die Arbeit bestimmten Anforderungen gerecht wird. Anhand dieser Anforderungen ist es dann möglich, für das konkrete formale Problem die effizienteste Lösung zu ermitteln. Durch diese Vorgehensweise ist auch das Eingehen auf Sonderfälle entbehrlich, man kann sich auf die globale Darstellung bestimmter Sachverhalte konzentrieren. Die Sonderfälle, die in jeder Arbeit auftauchen, können dann vom Autor eigenständig gelöst werden, er muss sich nur an den allgemeinen Anforderungen für die formale Gestaltung orientieren.

Welches sind nun aber die **Anforderungen**, denen eine Arbeit nach wissenschaftlichen Methoden genügen muss? Die in der Literatur genannten formalen Vorschriften zur Anfertigung einer wissenschaftlichen Arbeit umfassen die im Folgenden angeführten allgemeinen Anforderungen. Die Arbeit sollte formal und inhaltlich

- \* eindeutig,
- einheitlich.
- einfach,
- ausgewogen,
- \* übersichtlich,
- nachvollziehbar und
- \* informativ

sein. Anhand dieser Anforderungen wird im Folgenden ein Vorschlag für die effiziente Anfertigung von wissenschaftlichen Arbeiten entwickelt. Eine ganz wichtige Regel soll an dieser Stelle aber schon einmal betont werden, die **Einheitlichkeit**. Bei vielen formalen Dingen ist es absolut unerheblich, welche Lösung man wählt. Es ist aber absolut wichtig, dass man sich immer identisch entscheidet. Es ist formal absolut egal, ob man "z.B." oder "z. B." schreibt. Es ist egal, ob man jede Fußnote mit einem Punkt abschließt oder nicht. Es spielt keine Rolle, ob man die Überschriften-Nummerierungen "3.4.5." oder "3.4.5" (mal mit, mal ohne Punkt am Schluss) schreibt. Stehen die Titel von Abbildungen bzw. Tabellen über oder unter den Abbildungen bzw. Tabellen? Egal. Schreibt man "Potential" oder "Potenzial"? Ebenfalls egal. Wie auch immer man sich entscheidet, man muss diese Entscheidung im Text dann durchhalten. Eine Uneinheitlichkeit bei solchen Dingen würde als mangelnde Sorgfalt interpretiert werden und würde zu "Abzügen in der B-Note" führen. Daher ein Tipp: Wann immer solch eine Entscheidung zu treffen ist, notiert man sich diese auf einem kleinen Notizzettel und kann dort immer wieder nachschauen, wenn man unsicher ist. Wenn man an einer Arbeit mehrere Monate schreibt, merkt man sich üblicherweise nicht im Kopf, ob man vor vier

Monaten "z. B." mit oder ohne Lehrzeichen geschrieben hat. Ist die Arbeit fertig gestellt, kann man anhand dieser Notizen die Arbeit mittels der "Suche"-Funktion noch einmal auf Konsistenz überprüfen.

Hier einige Beispiele, was auf dem "Notizzettel" des Lehrstuhls zur Vereinheitlichen von Texten steht:

- \* Abkürzungen immer mit (geschütztem) Leerzeichen: z. B., s. o., u. a., o. g., z. T., i. A. etc. $<sup>6</sup>$ </sup>
- \* Euro Beträge:  $5.000,00 \in$
- \* Prozent-Werte: 50,3%
- \* Zahlen: Tausenderstellen mit Punkt trennen (1.000)
- \* Aufzählungen: Mit \* beginnen, Tabulator 1 cm, Folgezeilen hängend 1 cm
- \* Schraffierungen in Tabellen: Graustufe 20%

#### **2. Die Grobstruktur der Arbeit**

#### **2.1. Aufbau**

Der **Aufbau** einer Arbeit sollte folgendermaßen aussehen: Titelblatt, Inhaltsverzeichnis, Abbildungsverzeichnis, Tabellenverzeichnis und Abkürzungsverzeichnis werden in dieser Reihenfolge dem eigentlichen Text vorangestellt. Nach dem Text folgt direkt das Literaturverzeichnis, etwaige Anhänge, die Erklärung zur Urheberschaft und gegebenenfalls Anlagen. Widmungen, Danksagungen, Vorwörter oder Geleitwörter sind bei Prüfungsleistungen unangebracht.<sup>7</sup> Dass der Autor seinen Eltern sehr dankbar und dem Lebensgefährten zutiefst zugetan ist, interessiert die Prüfer nicht. Auch die Erwähnung, dass Frau Schmidt aus dem Sekretariat das Manuskript gewissenhaft Korrektur gelesen hat, Kollege Meier bei den statistischen Auswertungen jederzeit mit Rat und Tat zur Seite stand, die studentischen Hilfskräfte für die Literaturbeschaffung bereit standen und Experte Schulze eine Vielzahl von Tipps gegeben hat, ohne die die Arbeit nicht das wäre, was sie jetzt ist, ist eher kontraproduktiv. Immerhin versichert der Autor am Ende der Arbeit, dass er die Arbeit ohne fremde Hilfe angefertigt hat. Sollte die Arbeit nach erfolgter Beurteilung publiziert werden, können solche und ähnliche Hinweise immer noch eingefügt werden.

 $\overline{a}$ 

<sup>&</sup>lt;sup>6</sup> Ein geschütztes Leerzeichen wird durch die Tastenkombination "Strg + Umschalt + Leertaste" erzeugt.

<sup>7</sup> Vgl. Theisen, M. R. (1993b), S. 104

Nicht in jedem Fall sind alle Verzeichnisse erforderlich. Umfasst die Arbeit nur eine Abbildung, ist ein eigenständiges Verzeichnis wenig sinnvoll. Auch ist zu überlegen, ob bei Arbeiten mit geringem Umfang Abbildungs- und Tabellenverzeichnis nicht auf einem Blatt Platz finden. Dieses hätte man beispielsweise auch bei den beiden Verzeichnissen dieses Textes machen können.

#### **2.2. Seitennummerierung**

Die Seiten der Arbeit sind zu nummerieren. Die **Seitenzahl** ist in der Mitte zentriert oder rechtsbündig (wie in diesem Text) am oberen Blattrand zu positionieren, damit man sie auch beim schnellen Durchblättern auf Anhieb sieht. Bei einer am unteren Ende der Seite gedruckten Zahl kann man nie sicher sein, ob sie die Nummer dieser Seite oder ein Hinweise auf die folgende Seite ist. In einigen Arbeiten liest man auch "Seite 1", d. h. vor der jeweiligen Seitenzahl steht immer noch der Begriff "Seite". Dieses beleidigt die Intelligenz des Lesers und sollte daher vermieden werden.

In der Literatur ist die Verwendung von römischen und/oder arabischen Zahlen nicht ganz eindeutig geregelt. Es hat sich jedoch als sinnvoll erwiesen, dem Deckblatt die Seitenzahl I zuzuweisen, diese auf dem Deckblatt aber nicht auszudrucken und die Seiten nach dem Deckblatt (beginnend üblicherweise mit dem Inhaltverzeichnis) **römisch** zu nummerieren (II, III, IV, …). Ab der ersten Textseite beginnt die Nummerierung dann neu bei 1 mit **arabischen** Ziffern. Diese Nummerierung wird dann bis zur allerletzten Seite durchgehalten, d. h. auch beim Literaturverzeichnis kehrt man nicht wieder zu römischen Zahlen zurück. Der Vorteil dieser Vorgehensweise ist, dass die wissenschaftlichen Arbeiten häufig Vorgaben bzw. Restriktionen bezüglich des Umfangs des Textteils unterliegen. Die Verzeichnisse und ähnliche Seiten werden dabei in der Regel nicht berücksichtigt. Der Betreuer der Arbeit braucht dann nur auf die letzte Textseite zu schauen und erkennt an der Seitenzahl, ob die Vorgaben eingehalten wurden. Es muss nicht erst noch mathematisch tätig werden (Subtraktion der Anzahl der Verzeichnisseiten von der Gesamtzahl der Seiten), um den Umfang des Textteils zu ermitteln.

#### **2.3. Umfang der Arbeit**

Der **Umfang der Arbeit** wird durch den Betreuer bzw. dessen Institution vorgegeben. Es gibt bezüglich des geforderten Umfangs durchaus signifikante Unterschiede zwischen den einzelnen Wissenschaftszweigen, beispielsweise kann man feststellen, dass die Arbeiten in der Medizin tendenziell kürzer sind als beispielsweise in den Rechtswissenschaften.<sup>8</sup> In den Wirtschaftswissenschaften haben sich in etwa die in der Tabelle 1 dargestellten Umfänge eingebürgert.

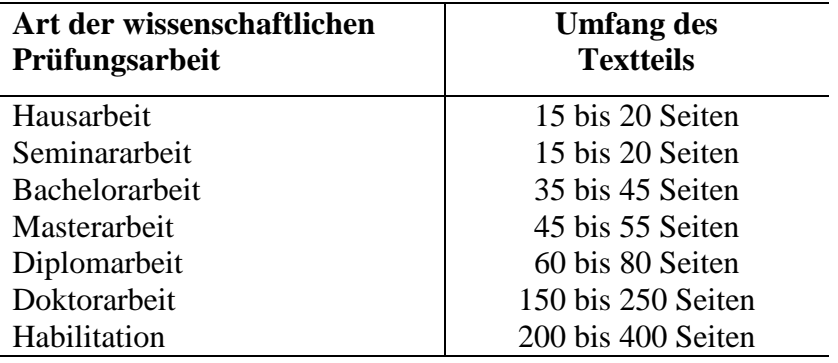

**Tab. 1:** Umfang von wissenschaftlichen Prüfungsarbeiten

 $\overline{a}$ 

Ab einem bestimmten Umfang (ca. 30 Seiten) ist die Arbeit zu **binden** und mit einem festen Umschlag zu versehen. Dünnere Arbeiten sind zu heften. Die Anzahl der einzureichenden Exemplare wird durch die entsprechenden Vorschriften der Lehrstühle bzw. Fachbereiche bestimmt. In der Regel werden zwei eigenhändig unterschriebene Exemplare verlangt.

In jüngerer Zeit wird zusätzlich immer häufiger ein **Datenträger mit der elektronischen Version** der Arbeit (z. B. im .doc und/oder .pdf-Format) verlangt. Grund hierfür ist insbesondere die Tatsache, dass man im World Wide Web (www) mittlerweile zu praktisch jedem Thema bereits fertige Arbeiten finden und als seine eigenen ausgeben kann. Um dieses zu verhindern werden **Plagiats-Überprüfungen** vorgenommen, d. h. Teile oder die gesamte Arbeit werden in ein spezielles Programm eingegeben, das im

<sup>8</sup> Dieses bedeutet natürlich nicht, dass man in der Medizin weniger Aufwand bei der Erstellung der Arbeiten betreiben muss, da hier oft langwierige und aufwändige Untersuchungsreihen durchgeführt werden müssen, deren Ergebnisse sich dann aber oft recht kurz schriftlich niederlegen lassen.

gesamten Netz nach wortwörtlichen Übereinstimmungen sucht. Damit die Prüfer nicht aufwändig Textpassagen selbst abtippen müssen, werden die elektronischen Versionen gefordert.

Wie sollten nun aber die Seiten auf die einzelnen Kapitel aufgeteilt werden? Die Arbeit wird quasi durch die Einleitung/Einführung und die Schlussbetrachtungen eingerahmt. Dazwischen liegen die Hauptkapitel der Arbeit. Der Umfang der Hauptkapitel nimmt üblicherweise am Anfang zu, bis dann gegen Mitte oder dem zweiten Drittel der Arbeit die relevantesten und damit umfangreichsten Kapitel der Arbeit behandelt werden. Eine mögliche **Seitenverteilung auf die einzelnen Kapitel** könnte daher wie in Abbildung 1 dargestellt aussehen.

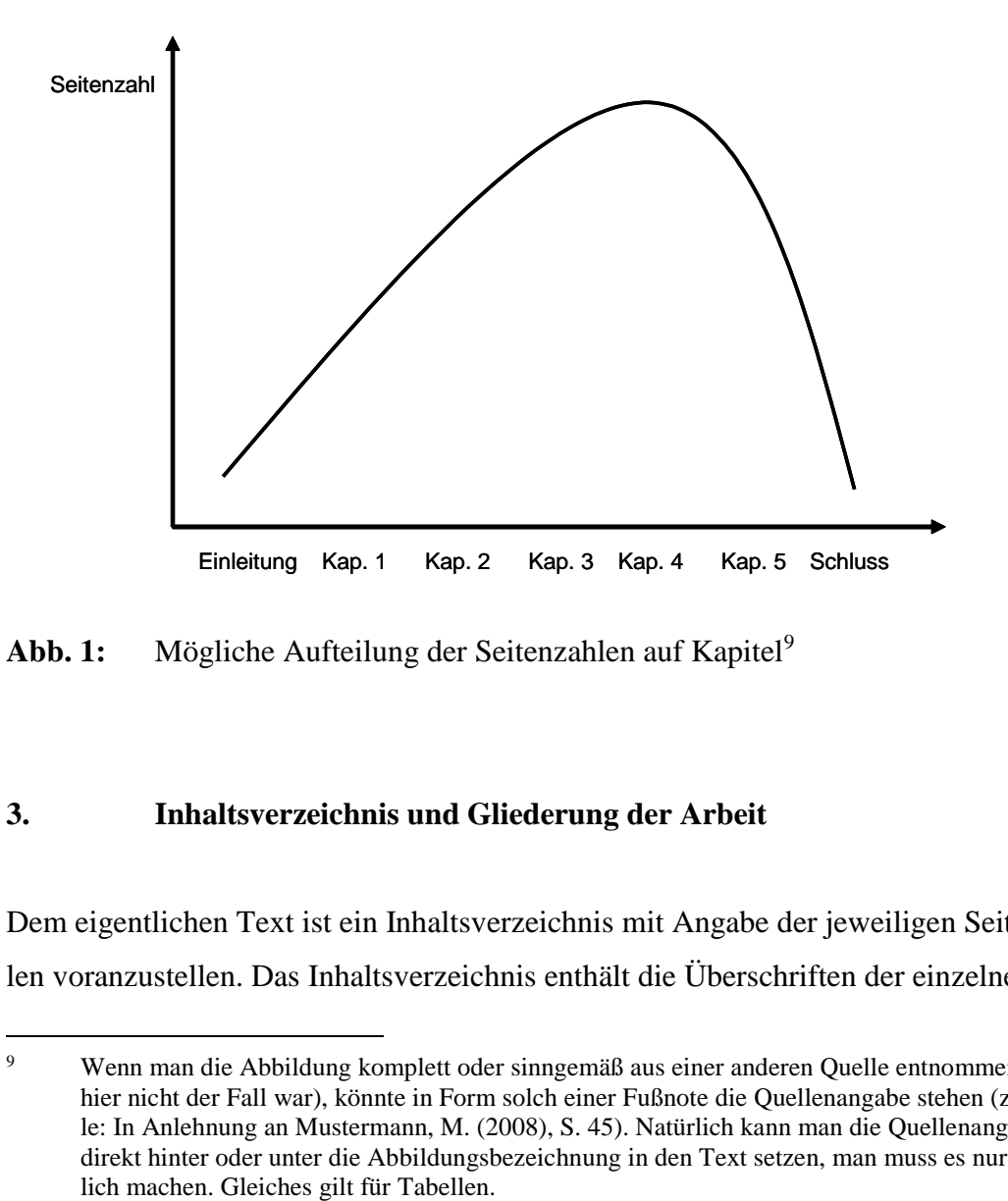

**Abb. 1:** Mögliche Aufteilung der Seitenzahlen auf Kapitel<sup>9</sup>

#### **3. Inhaltsverzeichnis und Gliederung der Arbeit**

Dem eigentlichen Text ist ein Inhaltsverzeichnis mit Angabe der jeweiligen Seitenzahlen voranzustellen. Das Inhaltsverzeichnis enthält die Überschriften der einzelnen Ab-

 $\overline{9}$ <sup>9</sup> Wenn man die Abbildung komplett oder sinngemäß aus einer anderen Quelle entnommen hat (was hier nicht der Fall war), könnte in Form solch einer Fußnote die Quellenangabe stehen (z. B. Quelle: In Anlehnung an Mustermann, M. (2008), S. 45). Natürlich kann man die Quellenangabe auch direkt hinter oder unter die Abbildungsbezeichnung in den Text setzen, man muss es nur einheit-

schnitte. Diese sollen knapp und prägnant sein. Von einer **Gliederung** spricht man, wenn keine Seitenzahlen angegeben werden. Gliederungen haben immer einen vorläufigen Charakter, bei der Endversion der Arbeit ist ein **Inhaltsverzeichnis** erforderlich. Anhand dieses Verzeichnisses soll der Leser erkennen, welche Schwerpunkte bei der Bearbeitung eines Themas gesetzt werden. Somit muss es in der Gedankenführung folgerichtig und geschlossen aufgebaut sein.

Positionen, die im Inhaltsverzeichnis auf derselben Stufe stehen, müssen inhaltlich den gleichen Rang einnehmen und von einer gemeinsamen, übergeordneten Problemstellung ausgehen (d. h. die Punkte 2.1.1. bis 2.1.4. klären alle Probleme, die den Problemkreis 2.1. betreffen).<sup>10</sup> Die Punkte sollten untereinander, aber auch im Vergleich mit anderen Gliederungspunkten (z. B. 4.2.1. bis 4.2.4.) von gleichem Gewicht sein. Ferner muss einem Unterpunkt 1.1. auch ein Unterpunkt 1.2. folgen, sonst wäre die Unterteilung sinnlos. Nach Möglichkeit ist in den Unterpunkten eine wortgetreue Wiederholung der übergeordneten Überschrift zu vermeiden (z. B. falsch in diesem Text: 5.2. Schrift und Zeichenformatierung, 5.2.1. Schrift, 5.2.2. Zeichenformatierung). Die Punkte des Hauptteils sollten in ungefähr gleichmäßig viele Unterpunkte gegliedert sein. Weiterhin ist darauf zu achten, dass die einzelnen Kapitel inhaltlich in etwa gleich stark gewichtet sind. Die Ausführungen zu den Gliederungspunkten sollten als Minimum eine halbe Textseite umfassen.<sup>11</sup> Ist dies nicht möglich, so ist dieser Punkt mit anderen Punkten zusammenzufassen. Es ist weiterhin darauf zu achten, dass nicht zu weit untergliedert wird. So stellt eine vierstellige **Untergliederung** bei Bachelor-, Master- und Diplomarbeiten im oben angegebenen Umfang das Maximum dar, spätestens danach wird die Arbeit unübersichtlich. Meist sollte eine dreistellige Unterteilung ausreichen. Häufig besteht die Möglichkeit, bei der Gliederung mehr in die Breite zu gehen, um eine zu tiefe Untergliederung zu vermeiden. All die in diesem Absatz genannten Punkte geben nur eine generelle Tendenz an, Ausnahmen sind (wenn inhaltlich begründet) natürlich möglich.

Grundsätzlich möglich ist die Verwendung des numerischen (1., 2., 2.1., 2.2., 2.2.1., 2.2.2., 3.), des alphabetischen (A, B, a, b, aa. Ab, C) oder des alphanumerischen (A, B, I, II, 1., 2., a, b, C, andere Struktur denkbar) Gliederungssystems.<sup>12</sup> Nur beim numeri-

 $\overline{a}$ 

<sup>&</sup>lt;sup>10</sup> Vgl. Eggler, A. (1992), S. 140.<br><sup>11</sup> Vgl. Bänsch A. (2008), S. 13.

<sup>&</sup>lt;sup>11</sup> Vgl. Bänsch, A. (2008), S. 13.<br><sup>12</sup> Diese Systeme können auch m

<sup>12</sup> Diese Systeme können auch miteinander kombiniert werden, vgl. Deppe, J. (1992), S. 202-203.

schen System weiß der Leser ohne langes Blättern an jeder Stelle des Textes, auf welcher Ebene er sich befindet. Nachteilig ist, dass die vielen Zahlen, die jeder Überschrift vorangestellt werden, unschön sind. Aufgrund des hohen Informationsgehalts ist das **rein numerische Ordnungssystem** aber auf jeden Fall zu bevorzugen.<sup>13</sup> Um die Übersichtlichkeit zu verbessern, ist zwischen den einzelnen Stellen ein Punkt einzufügen, $14$ dadurch lassen sich auch mehr als neun Kapitel auf einer Ebene darstellen (z. B. 4.12.).<sup>15</sup>

Das Inhaltsverzeichnis ist **optisch ansprechend** aufzubereiten (s. Abb. 2). Gliederungspunkte gleicher Ordnung sollten untereinander stehen, gleiches gilt für die Überschriften und Seitenzahlen. Unterschiedliche Zeilenabstände und Leerzeilen können die Übersichtlichkeit verbessern. Umfangreichere Verzeichnisse können einzeilig formatiert werden, beim Sprung in eine höhere Gliederungsebene könnte zusätzlich zur besseren Übersichtlichkeit eine Leerzeile eingefügt werden. Auch bei den übrigen Verzeichnissen ist entsprechend zu verfahren.

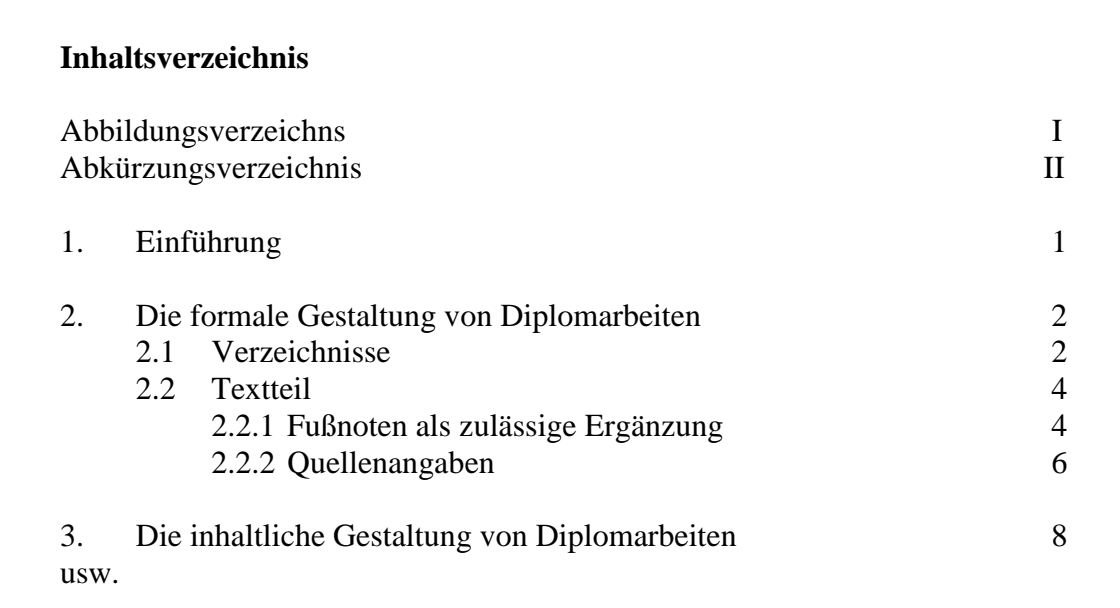

**Abb. 2:** Beispiel für ein optisch ansprechendes Inhaltsverzeichnis

 $\overline{a}$ 

<sup>&</sup>lt;sup>13</sup> Eine andere Auffassung vertritt beispielsweise Theisen M. R. (1993b), S. 103.<br><sup>14</sup> Vgl. Standon E. (2008), S. 27

<sup>&</sup>lt;sup>14</sup> Vgl. Standop, E. (2008), S. 27.<br><sup>15</sup> Solch ains braite Gliadarung ist

<sup>15</sup> Solch eine breite Gliederung ist ebenso wie eine zu tiefe Gliederung nicht zu empfehlen, sie muss im Einzelfall inhaltlich begründbar sein.

#### **4. Einleitung und Schluss**

Die Einleitung und der Schluss einer Arbeit sind erfahrungsgemäß die schwierigsten und gleichzeitig wichtigsten Teile der Arbeit, werden aber häufig von den Verfassern vernachlässigt und nur mit Allgemeinplätzen versehen. Viele Leser einer Arbeit beschränken sich in einem ersten Schritt ausschließlich auf das Inhaltsverzeichnis, die Einleitung und den Schluss, um einen ersten Eindruck zu bekommen. Erst danach fällt die Entscheidung, ob man den gesamten Text lesen will. Einleitung und Schluss sind kürzer als die Kapitel des Hauptteils, sie müssen daher kurz und prägnant geschrieben sein, was erfahrungsgemäß den Autoren sehr schwer fällt.

Die Einleitung ist praktisch der "Appetizer" einer Arbeit. Hier sollen die Relevanz des Themas und die Fragestellung herausgestellt sowie die Vorgehensweise bei der Problemlösung erläutert werden. Zu erörtern ist, warum diese Fragestellung oder dieses Problem besonders interessant ist. Gegebenenfalls kann auch die Aktualität, die wissenschaftliche Bedeutung des Themas oder seine Einordnung in das Lehrgebiet hervorgehoben werden. Schlussfolgerungen gehören nicht in eine Einleitung.

Das **Schlusskapitel** kann eine kurze Zusammenfassung der Ergebnisse beinhalten. Zusätzlich können noch ein Ausblick auf noch zu lösende Probleme oder auch auf andere Aspekte des Themas gegeben werden. Keinesfalls dürfen im Schlusskapitel neue Aussagen stehen, die nicht im Textteil hergeleitet worden sind. Grundsätzlich bezieht sich das Schlusskapitel auf die Fragestellung der Einleitung. Im Schluss kann auch das Ergebnis der Arbeit nochmals thesenartig zusammengefasst werden.

#### **5. Die formale Gestaltung des Textteils**

#### **5.1. Seitenlayout und Absatzformatierung**

Wissenschaftliche Arbeiten werden meist im **1,5zeiligem Abstand**, gegebenenfalls auch etwas enger (z. B. 1,3zeilig) geschrieben. Längere Aufzählungen, Einschübe, Fußnoten und gegebenenfalls das Literaturverzeichnis sind einzeilig zu formatieren. Jedes Blatt wird nur einseitig beschrieben, es sind weiße **DIN A4 Blätter** (Schreibmaschinenpapier) zu verwenden.<sup>16</sup> Es sollte ein ausreichend großer **Rand** gelassen werden, der links größer ist als rechts, da die Arbeiten in der Regel geheftet oder gebunden werden. Der Rand könnte beispielsweise links etwa 4 cm, rechts 2 cm und oben und unten jeweils 2,5 cm bis zum ersten (z. B. Seitenzahl) und letzten (z. B. Fußnote) gedruckten Zeichen betragen. In den entsprechenden Hinweisen der betreuenden Lehrstühle sind diese Angaben häufig spezifiziert, das millimetergenaue Nachmessen dieser Ränder durch die Betreuer (das gibt es tatsächlich) ist aber lächerlich.

Einzelne Gedankengänge sind durch **Absätze** (eine komplette Leerzeile) voneinander zu trennen. Der folgende Zeilenumbruch ist demzufolge kein Absatz und sollte daher vermieden werden.

Gibt es im Texte sowohl diese einfachen Zeilenumbrüche als auch die kompletten freien Zeilen, fragt sich der Gutachter, was der Autor damit sagen will. Handelt es sich um einen neuen Gedankengang oder doch nicht so richtig? Aus diesem Grund ist immer eine komplette Leerzeile zur Trennung von Absätzen zu verwenden, ansonsten kann man einen Ansatz auch häufig nicht erkennen (wenn die Zeile bis hinten mit Text vollgeschrieben ist). Ein richtiger Absatz sieht daher folgendermaßen aus:

In Büchern werden Absätze häufig dadurch kenntlich gemacht, dass die erste Zeile des neuen Absatzes etwas eingerückt ist und die Leerzeile dadurch entfallen kann, so wie in der folgenden Zeile demonstriert.

Dieses wird ausschließlich aus Gründen der Platz- und damit Kostenersparnis gemacht und ist bei Prüfungsarbeiten nicht erforderlich. Absätze stellen immer größere Einheiten dar, die mehrere Zeilen lang sind. Keinesfalls sollte man regelmäßig aus einem Satz gleich einen ganzen Absatz machen.

Am Ende eines Kapitels sollten immer zwei komplette Leerzeilen (oder eine entsprechende "Abstand nach"-Formatierung der Absätze) eingefügt werden, danach folgt die Überschrift des folgenden Kapitels. Tauchen mehrere Überschriften direkt nacheinander auf (z. B. Überschrift Kapitel 2., 2.1., 2.1.1.) sind diese direkt untereinander zu schreiben. Das jeweilige Einfügen einer Leerzeile ist optisch nicht besonders schön und verbraucht zuviel Platz. Weiterhin ist zu überlegen, wann man eine neue Seite beginnen sollte. Es hat sich häufig als vorteilhaft erwiesen, wenn die Hauptkapitel (z. B. Kapitel

<sup>16</sup> Vgl. Theisen, M. R. (1992), S. 922.

1., 2., 3.) jeweils auf einer neuen Seite beginnen. Dieses gilt allerdings nur für längere Arbeiten. Schreibt man eine 15 bis 20seitige Hausarbeit mit sieben Hauptkapiteln, die man jeweils auf einer neuen Seite beginnen lässt, fehlt dem Autor eine Menge Platz für sein Thema. In diesem Fall ist es sinnvoll die Arbeit fortlaufend ohne zusätzliche manuelle Seitenumbrüche zu schreiben. Allerdings muss vermieden werden, dass nur die Überschrift auf einer Seite steht und der Text auf der nächsten. Mindestens zwei Zeilen gehören noch auf die alte Seite, sonst ist vor der Kapitelüberschrift ein Seitenumbruch fällig.

Eine Frage, für die es bisher keine eindeutige Antwort gibt, ist, ob zwischen einem übergeordneten (z. B. 3.1.) und dem folgenden untergeordneten Gliederungspunkt (z. B. 3.1.1.) kein Text stehen darf, Text stehen kann oder Text stehen muss. Häufig sind zum Oberpunkt einige einführende Sätze notwendig, die nicht einem der Unterpunkte zugeordnet werden können. Die liberalste Position ist, dass man dort Text schreibt, wo er inhaltlich hingehört, man aber keinesfalls gezwungen ist, zwischen jedem Ober- und Unterpunkt Text zu schreiben. Die puristischste Auffassung ist, dass die über- und die untergeordnete Überschrift direkt aufeinander folgen und dass Text dazwischen nichts zu suchen hat (so wird auch in diesem Text vorgegangen). Häufig lassen sich die einführenden Worte dem Unterkapitel zuordnen. Falls dieses überhaupt nicht möglich ist, ist auch die Formulierung einer "Pseudo"-Überschrift (z. B. 3.1. Einführende Bemerkungen) denkbar. Dieses muss allerdings inhaltlich gerechtfertigt sein und sollte auch nur in Ausnahmefällen genutzt werden. Wegen der klaren Struktur der Arbeit wird hier die These vertreten, dass Text zwischen dem Über- und dem direkt darauf folgenden Unterpunkt eher vermieden werden sollte.

Textverarbeitungsprogramme ermöglichen die einfache Erstellung von **Kopf- und Fußzeilen**. Beispielsweise könnte der Titel des Hauptkapitels immer als Kopfzeile angegeben werden. Dieses muss allerdings kritisch betrachtet werden, da die Übersichtlichkeit der Seite darunter leidet. Nur bei sehr langen Arbeiten macht diese zusätzliche Angabe einen Sinn, bei 20seitigen Hausarbeiten eher nicht. In diesem Text wurde nur von der Möglichkeit gebrauch gemacht, den Titel der Arbeit als Kopfzeile zu verwenden, aber natürlich hätten auch die Hauptkapitelüberschriften verwendet werden können, was aber schon wieder etwas weiter gehende Kenntnisse in der Textverarbeitung erfordert hätte (manuelle Abschnittsumbrüche).

Auch bei der **Absatzformatierung** existieren eine Reihe hübscher Optionen. Man kann beispielsweise frei entscheiden, ob die Absätze links- oder rechtsbündig, zentriert oder als Blocksatz formatiert werden sollen. Beim Deckblatt mit dem Thema der Arbeit und den Angaben zum Autor bietet sich auch ein Spiel mit diesen Möglichkeiten an (z. B. Titel zentriert, Autorname und Adresse linksbündig). Der übrige Text sollte generell **linksbündig** geschrieben werden. Viele Studierende verwenden den Blocksatz, weil das etwas ist, was Schreibmaschinen früher nicht leisten konnten und es jetzt als "non-plusultra" angesehen wird. Der Blocksatz hat allerdings zwei wesentliche Nachteile. Zum einen erschwert er das Lesen, da das Auge keinen Anhaltspunkt hat, welche Zeile man schon gelesen hat und welche nun dran ist. Beim sogenannten "Flatterrand" ist die Orientierung einfacher. Zum anderen verleitet er den Autor zur Vernachlässigung der Silbentrennung, da Trennmöglichkeiten nicht auf den ersten Blick ins Auge fallen. Daraus resultiert häufig ein sehr unschönes Bild der Arbeit. Einzelne Zeilen weisen enorm auseinandergezogene Zwischenräume auf. Daher wird hier von der Verwendung des Blocksatzes abgeraten und das linksbündige Schreiben empfohlen, es würde allerdings auch nicht negativ beurteilt werden, wenn der Blocksatz verwendet wird.

## **5.2. Schrift und Zeichenformatierungen**

#### **5.2.1. Schrift**

Da die Weiterentwicklung im EDV-Bereich rasant fortschreitet, ist es heutzutage Standard, dass die Arbeiten mit einer **proportionalen Schrift** erstellt werden (z. B. Times New Roman, Arial, Prestige, Bookmark) und nicht-proportionale Schriften (z. B. Courier) vermieden werden. Bei proportionalen Schriften verbrauchen "kleine" Buchstaben weniger Platz als "große" (z. B. i und m in Times New Roman), bei nicht-proportionalen Schriften wird jedem Buchstaben der gleiche Platz zugewiesen (z. B. i und m in Courier). Die proportionalen Schriften erfordern vom Studierenden bessere Kenntnisse seines Textverarbeitungsprogramms als noch vor wenigen Jahren, er sollte zumindest Tabulatoren und Absatzeinzüge verwenden können, um die Arbeit übersichtlich zu gestalten. Die Tabulatoren sollten innerhalb der Arbeit immer auf denselben Wert eingestellt sein (z. B. 1 cm). Alles Eingerückte (z. B. Überschriften, Aufzählungen, Fußnoten) liegt dann auf einer Linie und ergibt so ein gleichmäßiges Aussehen der Arbeit.

Welche proportionale Schrift soll aber verwendet werden? Die am häufigsten benutzten Schriften sind Times New Roman und Arial. Bei der Times-Schrift handelt es sich um eine Schriftart mit Serifen, bei der Arial-Schrift fehlen die Serifen. Serifen sind die kleinen Abschlussstriche bei den Schrifttypen, also Schriftbestandteile, die man eigentlich zum Erkennen eines Buchstaben nicht benötigt (z. B. bei Times "i" der waagerechte Strich unten am Buchstaben und der kleine Haken oben am Buchstaben). Welchen Sinn haben diese Abschlussstriche? Diese Striche bilden eine einheitliche Linie über die ganze Zeile, die das Auge beim Lesen gut verfolgen kann. Sie erleichtern daher das Lesen von Text und daher sollten für Texte Schriftarten mit Serifen verwendet werden. Bei Beschriftungen von beispielsweise Graphiken besteht keine Notwendigkeit einzelne Zeilen zu verfolgen, daher wird für solche Zwecke eher die Verwendung von Schriften ohne Serifen empfohlen. Da unterschiedliche Schriften in einer Arbeit aber unschön sind, wird hier empfohlen, in der gesamten Arbeit eine Schrift mit Serifen zu verwen-

den, in der Regel **Times New Roman**.

#### **5.2.2. Zeichenformatierung**

Auch mit den Möglichkeiten der **Zeichenformatierung** sollte vorsichtig umgegangen werden. Textverarbeitungsprogramme liefern eine bunte Mischung von Mitteln zur optischen Hervorhebung.<sup>17</sup> Sie bieten Dutzende von verschiedenen Schriftarten, noch mehr verschiedene Größen, ermöglichen das **Fett-** und *Kursivschreiben*, die Verwendung von KAPITÄLCHEN sowie S p e r r u n g e n und ungeahnte Möglichkeiten des Unterstreichens. Oft werden begeistert all diese Möglichkeiten genutzt mit dem Ergebnis, dass die Arbeit optisch fürchterlich aussieht. Weniger ist hier oft mehr. Das **doppelte Hervorheben** macht wenig Sinn, auch sollte man sich auf eine Methode der Hervorhebung im Text beschränken. So verwirrt die Verwendung von fetten, kursiven und unterstrichenen Schriftzeichen den Leser, da er in der Regel kaum nachvollziehen kann, warum die jeweilige Hervorhebung gewählt wurde. Die schlichteste und optisch ansprechendste Vorgehensweise ist die Beschränkung auf **Fettschrift**. Sowohl die Kapitelüberschriften, die Überschriften der Abbildungen und Tabellen als auch bestimmte Textstellen können so ausreichend hervorgehoben werden. Generell wird die Arbeit nur

<sup>17</sup> Vgl. Poenicke, K. (1988), S. 126.

in einer Schriftart erstellt, die Größe der Schriftzeichen beträgt üblicherweise 12 Punkte, nur bei Fußnoten, Formeln, Indizes, Überschriften und sehr umfangreichen Tabellen ist es erlaubt oder sogar notwendig, eine andere Schriftgröße zu wählen.

Eine sorgfältig durchgeführte **Worttrennung** am Zeilenende ist für ein gleichmäßiges Bild der Arbeit unabdingbar und zeugt von Gewissenhaftigkeit bei der Erstellung der Arbeit. Auf alle Fälle sollte mindestens das automatische Trennprogramm (das in der Zwischenzeit kaum noch fehlerhafte Trennung produziert) verwendet werden. Trotzdem ist eine manuelle Überprüfung der Trennungen empfehlenswert, da in einigen Fällen nicht genügend oft getrennt wird. Insbesondere bei Wörtern, die mit einem Sonderzeichen (z. B. Anführungszeichen) beginnen, Eigennamen oder aus mehreren Wörtern zusammengesetzt sind, versagen die Programme gelegentlich, da sie die Wörter nicht erkennen. Hier ist eine manuelle Ergänzung notwendig. Auf jeden Fall ist die Verwendung des normalen Bindestrichs zur manuellen Trennung zu vermeiden. Sobald der Text verändert wird (z. B. andere Formatierung, Hinzufügung oder Weglassung eines Wortes), steht der Bindestrich irgendwo mitten in der Zeile und es ist sehr aufwändig ihn wieder zu eliminieren. Außerdem wird dieses häufig übersehen. Die besseren Textverarbeitungsprogramme haben die Möglichkeit der Verwendung eines "verborgenen" Trennstrichs, der nur gedruckt wird, wenn er das letzte Zeichen einer Zeile darstellt. Mitten in einer Zeile taucht er beim Ausdruck einfach nicht auf (Microsoft Word: Tastenkombination  $\mathcal{S}$ trg + Bindestrich").

#### **5.3. Abkürzungen**

Abkürzungen sollten in wissenschaftlichen Arbeiten vermieden werden. Ausnahmen sind Abkürzungen für allgemein übliche Ausdrücke wie "usw.", "etc.", "z. B." und solche für Währungen, Maße und Gewichte. Darüber hinaus werden Abkürzungen für Institutionen (z. B. BGH) und Gesetze (z. B. BGB, HGB) sowie Symbole für mathematische Größen und Begriffe verwendet. Generell erlaubt sind die im Duden angeführten Abkürzungen. Abkürzungen aus Bequemlichkeit (z. B. VN für Versicherungsnehmer) und eigene ansonsten ungebräuchliche Abkürzungen (z. B. Volksw. für Volkswirtschaft) gelten als unhöflich und sollten daher unterlassen werden.

Dem Text voranzustellen ist ein **Abkürzungsverzeichnis**. Entweder werden in diesem Verzeichnis sämtliche Abkürzungen aufgenommen, die im Text verwendet werden, oder man beschränkt sich auf diejenigen, die nicht im Duden enthalten sind. In den meisten Fällen wird von der ersten Lösung Gebrauch gemacht.

#### **5.4. Tabellen und Abbildungen**

Im Text verwendete Abbildungen, Tabellen und Formeln werden jeweils **fortlaufend nummeriert**. Bei längeren Arbeiten mit vielen Abbildungen wird gesondert pro Kapitel nummeriert (z. B. Abb. 3.12, dieses war in diesem Text nicht erforderlich). Abbildungen und Tabellen sollen eine genaue Angabe ihres Inhalts als Überschrift tragen, eine genaue Bezeichnung von Spalten und Zeilen sowie der Achsen in einem Koordinatensystem und der einzelnen Kurven ist selbstverständlich. Bereits vorhandene oder vom Verfasser hinzugefügte Anmerkungen sowie die Quellenangaben sind unmittelbar unter die Abbildungen bzw. Schaubilder zu setzen, bzw. es ist ein Verweis zu einer Fußnote, in der die Quellenangaben enthalten sind, zu geben.<sup>18</sup>

Es ist darauf zu achten, dass die Tabellen und Schaubilder in knapper und übersichtlicher Form den fortlaufenden Text ergänzen. Dies bedeutet, dass die Tabellen und Abbildungen zur Unterstützung der Argumentation verwendet und im Text erläutert werden. Im Text muss auf die Tabelle oder die Abbildung verwiesen werden (z. B. "s. Abb. 1" oder "… wie aus Abbildung 1 ersichtlich …"). Glaubt der Verfasser auf umfangreicheres Material nicht verzichten zu können oder nehmen die Tabellen oder Abbildungen einen im Vergleich zum Text und zu ihrer Bedeutung für die Arbeit unverhältnismäßig großen Umfang an, dann empfiehlt es sich, diese als Anhang an die Arbeit anzufügen. Dasselbe gilt für ausführliche Dokumentationen, wie beispielsweise längere Gesetzestexte oder kopierte Materialien. Auch hier ist ein Verweis auf den Anhang an der entsprechenden Textstelle aufzunehmen.<sup>19</sup>

Generell sollte der Autor sich bemühen Tabellen und Abbildungen am PC selbst zu erstellen, das Einscannen fremder Vorlagen ist üblicherweise nur die second-best-Lösung.

 $\overline{a}$ 

<sup>&</sup>lt;sup>18</sup> Ein Beispiel dazu findet sich in Abbildung 1.<br><sup>19</sup> Vel Theisen M P (2006) S 253

Vgl. Theisen, M.R. (2006), S. 253.

Ausschneiden, Aufkleben und Kopieren von Abbildungen, wie es in der Schreibmaschinen- und frühen Computerzeit die Regel war, ist heute keine adäquate Lösung mehr.

Eine Frage, bei der in jüngerer Zeit auch Unsicherheiten auftreten, ist, ob der Text komplett **schwarz-weiß** ausgedruckt werden soll oder ob auch **farbige Seiten** enthalten sein können oder sollen. Noch vor wenigen Jahren hat sich diese Frage erübrigt, da das farbige Ausdrucken technisch kaum möglich bzw. sehr kostspielig war. Mittlerweile existieren aber preiswerte Farbdrucker mit hoher Druckqualität, so dass ein farbiges Ausdrucken denkbar ist. Folgende Regel könnt man aufstellen: Standard ist der schwarzweiße Ausdruck, damit lassen sich Text und üblicherweise auch Tabellen und (wenig komplexe) Abbildungen einwandfrei darstellen. Nur wenn sehr komplexe Graphiken, Bilder o. ä. in der Arbeit enthalten sind, die ohne Farbe nicht differenziert genug dargestellt werden können, sollten farbige Seiten in die Arbeit mit eingebaut werden.

#### **5.5. Fußnoten**

Es ist häufig angebracht, den fortlaufenden Text durch Übersetzungen, Erläuterungen, Anmerkungen und Nachträge zu ergänzen. In der Regel handelt es sich dabei um Ausführungen, die dem Leser eine zusätzliche Information geben, für den fortlaufenden Text jedoch nicht so relevant sind und unter Umständen sogar die Argumentationskette stören würden. Beispielsweise kann in einer **Fußnote** zusätzlich auf eine grundlegende hinter dem entsprechenden Sachverhalt stehende Theorie verwiesen werden oder es können Gegenpositionen aufgezeigt werden. Es sollte allerdings darauf geachtet werden, dass zwischen dem Umfang des Textteils und den Fußnoten kein Missverhältnis entsteht. Das Hin- und Herspringen zwischen Text und Fußnote ist für den Leser häufig mühselig und frustrierend, wenn dort nur allgemeine Verweise stehen. Daher sollte ihm dieses auch nur in Ausnahmefällen zugemutet werden.

Steht das Fußnotenzeichen innerhalb eines Satzes, bezieht sich die Fußnote auf den Begriff, hinter dem sie angeführt ist. Bezieht sich die Fußnote auf den ganzen Satz oder Absatz, ist sie nach dem Satzzeichen zu positionieren. In den Überschriften sollten Fußnotenzeichen nicht verwendet werden.

Die Ergänzungen werden ebenso wie Quellenangaben in Fußnoten an das Ende der Seite gesetzt. Die Nummerierung und Kennzeichnung im Text erfolgt durch hochgestellte Ziffern.<sup>20</sup> Es gibt keinen Grund, die Nummerierung der Fußnoten auf jeder Seite oder auch bei jedem neuen Kapitel wieder bei 1 beginnen zu lassen. Dadurch wird die Eindeutigkeit der Zuordnung verletzt, der Leser kann bei Nachfragen oder Diskussionen nicht einfach auf Fußnote 7 verweisen, sondern muss zusätzlich zur Fußnotennummer noch die Seitenzahl oder das Kapitel angeben. Die Fußnoten sind generell als Satz zu formulieren und beginnen daher mit einem Großbuchstaben und enden mit einem Punkt. $21$ 

Vom Textteil sind die Fußnoten durch einen waagerechten Strich (**Fußnotentrennlinie**) etwa in Länge einer Drittelzeile abzusetzen. Reicht der Platz auf der entsprechenden Seite nicht aus, wird die Fußnote auf der folgenden Seite fortgesetzt. Dieses wird von den einschlägigen Textverarbeitungsprogrammen durch einen waagerechten Strich über die ganze Zeile angezeigt. Auch bei Fußnoten sollte mit hängenden Absätzen gearbeitet werden, d. h. alle Textzeichen sollten untereinander stehen.<sup>22</sup> Gerade die Verwaltung der Fußnoten wurde durch die EDV wesentlich vereinfacht, im Prinzip braucht sich der Autor kaum noch Gedanken über die formale Gestaltung zu machen, fast alles läuft automatisch.

Keinesfalls sollten die Fußnoten gesammelt am Textende abgelegt werden (**Endnoten**), wie es bei einigen Fachzeitschriften üblich ist. Dieses stellt eine Zumutung für den Leser dar, der bei jedem Hinweis auf eine Fußnote im Text blättern muss.<sup>23</sup> Fußnoten werden im einzeiligen Abstand und in einer kleineren Schriftart geschrieben (z. B. 10 Punkte). Längere Ausführungen mit Fußnotencharakter gehören mit einem entsprechenden Verweis in den Anhang.

Generell ist Fußnotentext zwiespältig zu beurteilen. Die Inhalte sind anscheinend nicht relevant genug, um direkt im Text zu stehen, aber doch zu relevant, um sie komplett

 $\overline{a}$ 

<sup>&</sup>lt;sup>20</sup> Dies ist eine Fußnote.<br><sup>21</sup> Vol. Theisen M. R. (1)

<sup>&</sup>lt;sup>21</sup> Vgl. Theisen, M. R. (2006), S. 175.<br><sup>22</sup> Durch dan bängsorden Absetzeinnung

<sup>22</sup> Durch den hängenden Absatzeinzug und die Verwendung des Tabulators nach dem Fußnotenzeichen wird erreicht, dass der Fußnotentext immer untereinander steht.

<sup>23</sup> Vgl. Krämer, W. (1999), S. 68.

wegzulassen. Das verdeutlicht schon, dass man mit entsprechenden Fußnoten eher sparsam umgehen sollte.<sup>24</sup>

Zusammenfassend zum Kapitel 5 hier noch einmal die wesentlichsten Formatierungen für den Text (s. Tab. 2).

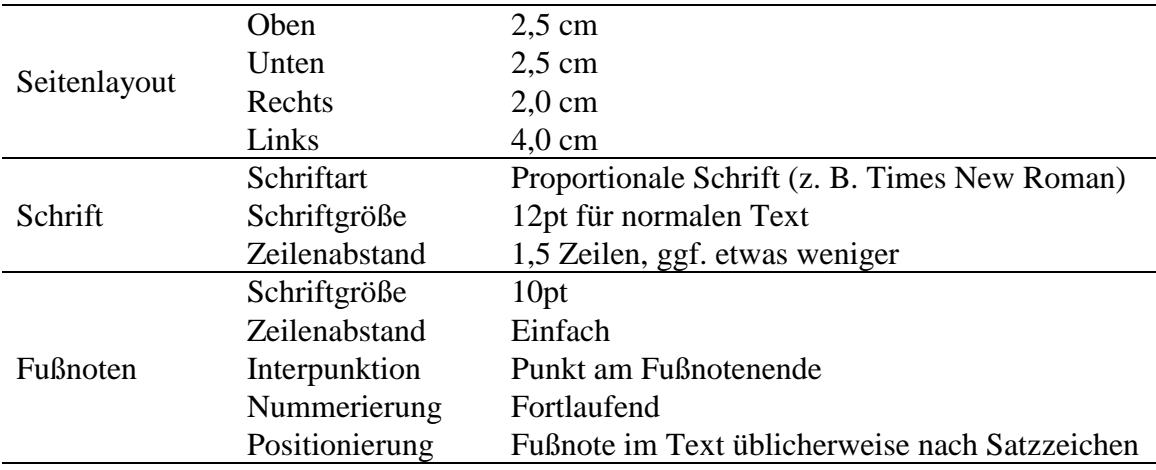

#### **Tab. 2:** Checkliste zur Textformatierung

#### **6. Zitate und ihr Quellennachweis**

Jedes Zitat muss nachprüfbar sein. Ein einwandfreies Zitieren, d. h., die vollständige Belegung getroffener Aussagen mit exakter Referenz der Bezugsquellen nach einheitlichem, nachvollziehbarem Schema"<sup>25</sup>, ist der Ausdruck wissenschaftlicher Sorgfalt. Das übernommene fremde Gedankengut ist als solches kenntlich zu machen.<sup>26</sup> "Die richtige Angabe von Literaturquellen in Fußnoten macht geistige Leistung erst zuordbar, verwurzelt sie in der Welt der Literatur und gibt dem Text, über seinen eigenen Gehalt hin-

 $24$ <sup>24</sup> Bei Prüfungsarbeiten in den Wirtschaftswissenschaften kann man sagen, dass durchschnittlich etwa ein Fünftel der Seite den Fußnoten vorbehalten ist und auf jeder Seite vielleicht 3 bis 8 Fußnoten erscheinen (meist Quellenangaben, vgl. dazu das Kapitel 6). Handelt es sich um den empirischen Teil der Arbeit, gibt es vielleicht seitenweise keine einzige Fußnote, da der Autor keinerlei Bezug auf andere Arbeiten nimmt, bei einem Kapitel mit Literaturübersicht erscheinen dagegen viel mehr Quellenangaben. Bei rechtswissenschaftlichen Arbeiten wird in den Fußnoten in der Regel die bisherige Rechtssprechung sehr umfänglich dargestellt, es ist nicht unüblich, dass zum Teil 90% einer Seite mit Fußnoten belegt sind.

<sup>&</sup>lt;sup>25</sup> Esswein, W., Schoop, E. (1995), S. 646.<br>
Pieces ist durch des Urbeharrenhistogests

<sup>26</sup> Dieses ist durch das Urheberrechtsgesetz auch gesetzlich kodifiziert. Vgl. dazu die Ausführungen von Poenicke, K. (1988), S. 175-177.

aus, die Qualität einer Sachbibliographie zum Nutzen des Lesers, der tiefer zu gehen wünscht."<sup>27</sup>

Es existieren verschiedene Methoden zur korrekten Zitierung. Bei der früher üblichen **Lang- bzw. Vollbelegmethode** werden alle bibliographischen Angaben der Quelle bei der ersten Nennung angegeben, bei jeder weiteren Nennung wird dann nur noch der Autor und das Jahr und durch bestimmte Floskeln (z. B. loc. cit., op. cit., passim, ebd., a. a. O., ders., dies.)<sup>28</sup> darauf hingewiesen, dass die komplette Literaturangabe schon einmal gegeben wurde. Diese Vorgehensweise hat einige ganz entscheidende Nachteile. So sind die Fußnoten bei der ersten Nennung der Literaturstelle sehr lang und stören damit das Gesamtbild der Seite. Zweitens wird dem Leser eine enorme Sucherei auferlegt, da er nie weiß, an welcher Stelle die Quelle das erste Mal zitiert wurde. Der dritte Nachteil ist, dass die Bearbeitung des Textes wesentlich erschwert wird. Häufig werden Textstellen verändert und es kann leicht passieren, dass die erste vollständige Zitierung gelöscht oder an eine weiter hinten liegende Stelle rutscht. Diese Form der Zitierung hat bei der seitenweise Erstellung von Manuskripten mit Schreibmaschine noch ihre Berechtigung gehabt, bietet heute allerdings als einzigen Vorteil, dass man auf ein separates Literaturverzeichnis theoretisch verzichten könnte. Da die meisten Prüfungsordnungen ein entsprechendes Verzeichnis aber grundsätzlich fordern, entfällt auch dieser Vorteil.

Eine zweite Form der Zitierung ist das sogenannte "**Harvard-System**", das in vielen wissenschaftlichen Journalen verlangt wird. Hier wird in der einen oder anderen Form direkt im Text auf die Quellen verwiesen [Schöffski, 2008: 315]. Auch diese Methode hat entscheidende Nachteile. Erstens wird der Lesefluss durch die dauernden Verweise empfindlich gestört und zweitens erschwert sich die Endbearbeitung des Textes erheblich. So muss vor der Abgabe einer Arbeit überprüft werden, ob auch alle im Literaturverzeichnis angegebenen Quellen im Text zitiert worden sind und ob alle zitierten Quellen auch ins Literaturverzeichnis aufgenommen worden sind. Dieses ist enorm arbeitsaufwendig, wenn die Quellenangaben irgendwo im Text versteckt sind und erst mühselig identifiziert werden müssen. Die Harvard-Methode ist daher nur anzuwenden, wenn in einem Text relativ wenig zitiert wird. Gerade bei studentischen wissenschaftlichen

 $\overline{a}$ 

<sup>&</sup>lt;sup>27</sup> Behrens, C.-U. (1989), S.96.<br><sup>28</sup> Discound maitage in Freguesia

<sup>28</sup> Diese und weitere in Fußnoten gebräuchliche Abkürzungen listen Eco, U. (1993), S. 248-249, und Bänsch, A. (2008), S. 43, auf.

Arbeiten wird aber eine ausführliche Literaturauswertung vorausgesetzt, daher ist die Harvard-Methode nicht zu empfehlen.

Die dritte mögliche Form der Zitierung, die **Kurzbelegmethode**, wird hier empfohlen. Die Quellenangaben werden in diesem Fall wie bei der Vollbelegmethode als Fußnote aufgeführt. Sie enthalten jedoch nur soviel Informationen, dass eine eindeutige Zuordnung zur entsprechenden Stelle im Literaturverzeichnis möglich ist. Die Fußnoten müssen auf jeden Fall den Familiennamen des Verfassers, das Erscheinungsjahr und die Seitenzahl der verwendeten Fundstelle enthalten. Im Prinzip ist sogar der (abgekürzte) Vorname des Autor entbehrlich, je umfangreicher eine Arbeit ist, desto mehr Sinn macht allerdings seine Nennung, um eine eindeutige Zuordnung zu gewährleisten.

Man unterscheidet zwei verschiedene Formen von Zitaten. Wörtlich übernommene Zitate (direkte Zitate) werden durch Anführungsstriche begonnen und beendet. Sie müssen originalgetreu wiedergegeben werden, Abweichungen sind deutlich zu kennzeichnen. Auslassungen eines Wortes innerhalb des Zitats werden durch zwei Punkte [..] angezeigt, sofern mehr als ein Wort ausgelassen wird, sind drei Punkte […] zu verwenden. Die Verwendung von Auslassungspunkten am Anfang oder Ende des Zitats bei unvollständig zitierten Sätzen ist entbehrlich, da auch Teile eines Satzes direkt zitiert werden dürfen. Hinzufügungen sind in eckigen Klammern [zum Beispiel so] in das Zitat einzusetzen. Unter Umständen müssen Zitate durch Erläuterungen des Verfassers ergänzt werden, wobei auch diese in eckige Klammern zu setzen sind und mit dem Zusatz [Anm. d. Verf.] gekennzeichnet werden. Die Auslassung oder Hinzufügung von Hervorhebungen ist in einer Fußnote anzuzeigen. Ein **wörtliches (direktes) Zitat** wird direkt hinter dem hinteren Anführungszeichen mit einem Fußnotenzeichen versehen, die Fußnote selbst beschränkt sich auf die folgenden Angaben.

Beispiel: Schöffski, O. (2008), S. 107.

Dies gilt auch bei sinngemäßen Zitaten (**indirekte Zitate**). Jedoch wird hier der Literaturhinweis mit einem Zusatz versehen, üblicherweise "vgl." (vergleiche) oder seltener  $\ldots$ s." (siehe).<sup>29</sup>

<sup>29</sup> Weitere denkbare Floskeln nennt Dichtl, E. (1996), S. 218.

Beispiel: Vgl. Schöffski, O. (2008), S. 107.

Wird bei der Fußnote auf das gesamte Werk verwiesen (beispielsweise zur Vertiefung des Gedankengangs), entfällt die Angabe der Seitenzahl(en). Dieses gilt auch für Aufsätze, hier sollte keinesfalls generell der gesamte Umfang des Artikels angegeben werden. Diese Angabe ist im Literaturverzeichnis vorhanden und ist daher in der Fußnote entbehrlich.

Beispiel: Vgl. Schöffski, O. (2008).

Hat der Autor in einem Jahr mehrere Werke verfasst, die in der Arbeit verwendet wurden, ist dem Erscheinungsjahr sowohl in der Fußnote als auch im Literaturverzeichnis ein Buchstabe zur Kennzeichnung hinzuzufügen.

Beispiel: Vgl. Schöffski, O. (2008b), S. 107.

Für das Zitat sind eindeutige Angaben erforderlich. Die verbreitete Unsitte, die Seitenangabe beispielsweise in der Form "S. 107ff." vorzunehmen, ist zu vermeiden. Dadurch werden zu wenige Informationen geliefert und dem Betreuer der Arbeit bei der Überprüfung des Zitats eine zusätzliche Arbeit aufgelastet. Für den Autor der Arbeit bringt diese Form der Seitenangabe auch keine wesentlichen Vorteile. Daher ist immer zu schreiben "S. 107-109." Auch das einfache " $f''(z, B, S, 107f')$  ist aus Vereinheitlichungsgründen zu vermeiden. Dieses "f" weist immer auf die Folgeseite hin, es bereitet aber kaum zusätzlichen Aufwand diese zweite Seite auch direkt zu benennen (z. B. "S. 107-108.")

Indirekte Zitate in **Fremdsprachen** werden im fortlaufenden Text übersetzt. Nur bei direkten Zitaten wird der Originaltext zitiert, wobei in einer Fußnote die deutsche Übersetzung unter Erwähnung des Übersetzers angegeben wird. Bei englischen direkten Zitaten kann diese Übersetzung entfallen, da die Kenntnis dieser Sprache beim Leser vorausgesetzt wird.

Alle zitierten Veröffentlichungen – und nur solche – sind in das **Literaturverzeichnis** aufzunehmen. Grundsätzlich wird unmittelbar nach dem Originaltext (Primärquelle)

zitiert. Lediglich wenn dieser nicht zugänglich ist, darf auf Sekundärliteratur zurückgegriffen werden.<sup>30</sup> In diesem Fall ist die Originalfundstelle anzugeben und mit dem Zusatz "zitiert nach" unter der Angabe der tatsächlichen Fundstelle zu ergänzen.

Eine korrekte Zitierweise ist in der Regel dann gewährleistet, wenn von der zitierten Stelle im Text ein eindeutiger Verweis auf die Fußnote gegeben wird, von der Fußnote ein schneller und eindeutiger Zugriff auf die gesamte Quellenangabe im Literaturverzeichnis ermöglicht wird und mit den Angaben des Literaturverzeichnisses das zitierte Werk schnell und eindeutig in der Bibliothek (z. B. per Fernleihe) besorgt werden kann.

#### **7. Literaturverzeichnis**

Grundsätzlich gehören in das Literaturverzeichnis alle vom Verfasser in Fußnoten oder im fortlaufenden Text (z. B. bei Abbildungen, Tabellen) zitierten Werke. Zitierfähig ist grundsätzlich nur das, was vom Leser nachvollzogen und überprüft werden kann. Dies ist bei veröffentlichten Werken der Fall. Es ist ein **einheitliches Literaturverzeichnis** anzustreben, d. h. Bücher, Aufsätze und Artikel werden im Literaturverzeichnis nicht getrennt aufgeführt, sie werden in alphabetischer Reihenfolge unter Voranstellung des Autor-Nachnamens gelistet. In den Rechtswissenschaften ist es beispielsweise üblich, unterschiedliche Verzeichnisse zu verwenden (z. B. Gesetzesverzeichnis, Rechtssprechungsverzeichnis), wohingegen das für die Wirtschaftswissenschaften entbehrlich zu sein scheint. Jegliche Quelle kann alphabetisch in das einheitliche Verzeichnis integriert werden, sei es nun eine Monographie, ein Aufsatz, eine Internet-Quelle, ein Gesetzestext oder ein Zeitungsartikel.

Die Werke eines Autors werden chronologisch anhand des Erscheinungsjahrs aufgeführt, wobei das älteste Werk als erstes angeführt wird. Existieren mehrere Werke eines Autors aus einem Jahr, so sind diese alphabetisch nach dem Titel des Werks anzuordnen, zusätzlich ist die Jahreszahl fortlaufend mit kleinen Buchstaben (a, b, c, ...) zu versehen. Daraus folgt, dass es ein einheitliches Literaturverzeichnis gibt, das alphanumerisch sortiert ist. Artikel ohne Verfasser werden ebenfalls alphabetisch in das Verzeichnis einsortiert (o. V.).

<sup>30</sup> Vgl. Rösner, H. J. (1991), S. 42.

Die Kurzzitierweise bedingt eine bestimmte Anordnung der relevanten Angaben im Literaturverzeichnis. Dort ist nach dem Namen des Verfassers das Erscheinungsjahr anzugeben, damit ein eindeutiger und schneller Zugriff von der Fußnote auf das Literaturverzeichnis möglich ist. Die folgenden Hinweise stellen **eine** Möglichkeit der formalen Gestaltung dar. Viele andere Möglichkeiten sind denkbar und genauso richtig. Auch hier kommt es in erster Linie wieder auf die Einheitlichkeit an.

Die einzelnen Angaben innerhalb einer Literaturstelle sollten grundsätzlich mit einem Komma getrennt werden. Die Verwendung eines Doppelpunkts, Semikolons oder Schrägstrichs erschwert nur die Erstellung des Verzeichnisses, da man häufig nicht weiß, an welcher Stelle nun welches Zeichen zu stehen hat. Dem Leser bringt die Verwendung verschiedener Zeichen keinerlei Vorteil. Die Verwendung von Einzügen fördert das schnelle Auffinden der entsprechenden Literaturangabe.

Die Quellenangabe im Literaturverzeichnis muss folgende Angaben enthalten und je nach Art des zitierten Werkes die in den Beispielen dargestellte Form haben:

#### **\* Monographien (selbständige Werke)**

Name des Autors bzw. Name der Autoren, Vorname(n) (i. d. R. abgekürzt), Erscheinungsjahr in Klammern (falls nicht ersichtlich: "o. J."), Absatz, Titel des Werkes, Nummer und Art der Auflage (entfällt bei Erstauflagen), Erscheinungsort (bei mehr als einem nur der erste, falls nicht ersichtlich: "o. O."), evtl. Verlag.

Schöffski, O. (2000)

Gendiagnostik: Versicherung und Gesundheitswesen. Eine Analyse aus ökonomischer Sicht, Karlsruhe, Verlag Versicherungswirtschaft.

Pelleter, J., Sohn, S., Schöffski, O. (2005) Medizinische Versorgungszentren. Grundlagen, Chancen und Risiken einer neuen Versorgungsform. Burgdorf, HERZ.

Der Sinn dieser Literaturangaben ist es, das Buch eindeutig zu identifizieren. Häufig können noch zusätzliche Angaben gemacht werden, die den Informationsgehalt zwar erhöhen, über das Ziel der eindeutigen Identifikation aber hinausgehen. So ist beispielsweise bei Erscheinen der Monographie in einer Reihe die Angabe des Herausgebers der Reihe, des Titels der Reihe und der Nummer des Werkes in der Reihe entbehrlich, ebenso der Hinweis, dass es sich um eine zugelassene Dissertation handelt, wenn diese als Monographie in einem Verlag erschienen ist. Auch auf die Angabe des Verlags kann man getrost verzichten. Durch die Nennung existiert zwar ein weiteres Suchkriterium, das aber nicht notwendig ist, wenn eine eindeutige Identifizierung des Werkes auch so gewährleistet ist.

#### **\* Beiträge in Sammelwerken**

Name des Autors bzw. Name der Autoren, Vorname(n) (ggf. abgekürzt), Erscheinungsjahr, Absatz, Titel des Beitrages, "in:", Name(n) des (der) Herausgeber(s), Vorname(n) (ggf. abgekürzt), "(Hrsg.)", Titel des Sammelwerkes, Erscheinungsort, evtl. Verlag, Seitenzahlen des Artikels im Sammelwerk.

#### Schöffski, O., Greiner, W. (2007)

Das QALY-Konzept als prominentester Vertreter der Kosten-Nutzwert-Analyse, in: Schöffski, O., Schulenburg, J.-M. Graf v. d. (Hrsg.), Gesundheitsökonomische Evaluationen, 3., vollständig überarbeitete Auflage, Berlin u. a., Springer, S. 95- 137.

Das Sammelwerk ist in der Literaturliste an der entsprechenden alphabetischen Stelle zusätzlich als eigener Eintrag aufzuführen.

Schöffski, O., Schulenburg, J.-M. Graf v. d. (Hrsg.) (2007) Gesundheitsökonomische Evaluationen, 3., vollständig überarbeitete Auflage, Berlin u. a., Springer.

#### **\* Artikel aus Handwörterbüchern, Enzyklopädien, usw.**

Name des Autors bzw. Name der Autoren, Vorname(n) (ggf. abgekürzt), Erscheinungsjahr, Absatz, Titel des Artikels, "in:", Name(n) des (der) Herausgeber(s), Vorname(n) (ggf. abgekürzt), "(Hrsg.)", Bezeichnung des Handwörterbuchs, Auflage, Band, Erscheinungsort, Seiten- bzw. Spaltenzahl(en) des Artikels.

Schulenburg, J.-M. Graf v. d. (1988)

Versicherung und Wirtschaftsordnung, in: Farny, D., Helten, E., Koch, P. u. a. (Hrsg.), Handwörterbuch der Versicherung (HdV), Karlsruhe, Verlag Versicherungswirtschaft, 1269-1274.

Das Handwörterbuch ist in der Literaturliste an der entsprechenden alphabetischen Stelle zusätzlich als eigener Eintrag aufzuführen.

Farny, D., Helten, E., Koch, P. u. a. (Hrsg.) (1988) Handwörterbuch der Versicherung (HdV), Karlsruhe, Verlag Versicherungswirtschaft.

#### **\* Aufsätze in Fachzeitschriften**

Bei Aufsätzen in Fachzeitschriften gibt es einige Besonderheiten zu berücksichtigen. Die einzelnen Hefte werden häufig zu Bänden zusammengefasst. Meist umfasst ein Band genau einen Jahrgang. In diesem Fall wäre entweder die Angabe des Erscheinungsjahrs oder die Nummer des Bandes entbehrlich, da beide für eine eindeutige Identifizierung geeignet sind. Da aber in einigen Fällen der Jahrgang aus mehreren Bänden besteht, ist es sinnvoll, sowohl das Erscheinungsjahr als auch die Nummer des Bandes anzugeben. Die Seitennummerierung ist in Zeitschriften unterschiedlich geregelt. Zum Teil beginnt in jedem Heft die Seitennummerierung bei 1, zum Teil wird der gesamte Jahrgang vom ersten bis zum letzten Heft fortlaufend nummeriert, einige Journals verwenden beide Nummerierungsmethoden nebeneinander. Im ersten Fall ist die Angabe der Heftnummer unbedingt erforderlich, da sonst ein Auffinden der zitierten Textquelle langwieriges Suchen erfordert. Ist der gesamte Jahrgang durchnumeriert, kann die Angabe der Heftnummer entfallen, da die Identifikation der Textstelle mit Nummer des Bandes/Jahrgangs und der Seitenzahl eindeutig ist.

Die Angabe "Jahrgang" bzw. "Band", "Heft" bzw. "Nr." und "S." ist prinzipiell überflüssig, wenn man sich an die folgende Regel hält: Direkt nach der Nennung der Zeitschrift folgt die Nummer des Jahrgangs, nach einem Komma folgt die Heft-Nummer, nach einem weiteren Komma die Seitenangabe, d. h. bei der Angabe "Krankenhaus Umschau 69, 7, 592 - 595" ist genau klar, wofür die einzelnen Zahlen stehen.<sup>31</sup>

Für die Zeitschriftenartikel existieren häufig offizielle Abkürzungen, die in der Fachwelt bekannt und auch in Bibliotheken gelistet sind. Daher ist theoretisch die vollständige Nennung des Namens der Zeitschrift nicht erforderlich. Demzufolge tauchen dann insbesondere bei interdisziplinären Arbeiten (wie in der Gesundheitsökonomie) häufig Abkürzungen von Zeitschriften einer anderen Fachdisziplin auf, die auch der fachkundige Leser der Arbeit nicht mehr kennt. Daher wird empfohlen, den Titel der Zeitschrift immer auszuschreiben. In den Fällen, in denen die Abkürzungen bekannter sind als der tatsächliche Titel, kann die Abkürzung zusätzlich in Klammern angegeben werden. Wer glaubt, dass er mit dieser Schreibarbeit überlastet ist, kann bei häufig zitierten Zeitschriften mit Textbausteinen arbeiten und sich so die Arbeit enorm erleichtern.

Name des Autors bzw. Name der Autoren, Vorname(n) (ggf. abgekürzt), Erscheinungsjahr, Titel des Aufsatzes, "in:", Name der Zeitschrift und Jahrgang, Band bzw. Nummer der Zeitschrift, Seitenzahl(en) des gesamten Artikels.

Baumann, U., Kruse, M., Schöffski, O. (2000)

Everything goes! Schattenwirtschaft im Kurwesen, in: Krankenhaus Umschau 69, 7, 592 - 595.

Schöffski, O., Kostev, K., Beil, W. (2008)

 $\overline{a}$ 

Valide Kosten-Nutzenbewertung im Gesundheitssystem – Fehlsteuerung vermeiden durch Abbildung der Versorgungswirklichkeit (eine "Real-World"-Studie am Beispiel der Refluxerkrankung), in: Gesundheitsökonomie & Qualitätsmanagement 13, 4, 228-233.

<sup>31</sup> Aber auch beim Fehlen einzelner Angaben (weil es keine Jahrgangs- oder Heftnummer gibt), weiß man genau, was gemeint ist: "Wirtschaftswissenschaftliches Studium, 4, 218-219", bei der 4 handelt es sich um die Heftnummer; "Wirtschaftswissenschaftliches Studium 25, 218 - 219", hier wären die Hefte eines Jahrgangs nicht durchnummeriert.

#### **\* Zeitungsartikel und Aufsätze aus Publikumszeitschriften**

Nicht alle diese Publikationen sind zitierfähig. Der Studierende sollte vorsichtig bei der Auswahl sein. Zitierfähig erscheinen beispielsweise in Einzelfällen der Spiegel, die Zeit und die Frankfurter Allgemeine Zeitung. Je nach Thema der Arbeit und Fachdisziplin können aber auch andere Zeitungen und Publikumszeitschriften für die Arbeit relevant und damit zitierfähig sein.

Name des Autors bzw. Name der Autoren (wenn genannt), Vorname(n) (ggf. abgekürzt), Erscheinungsjahr, Absatz, Titel des Artikels, "in:", Name der Zeitung, Ausgabe und Seitenzahlen des gesamten Artikels.

#### Schöffski, O. (2000)

Genomanalysen – Fluch oder Segen für die Versicherungswirtschaft, in: Frankfurter Rundschau, 07.03.2000, 56, 10.

#### **\* Statistische Handwörterbücher, Jahrbücher usw.**

Herausgeber, "(Hrsg.)", Erscheinungsjahr, Absatz, Titel des Handbuchs, Band bzw. Jahrgang, Erscheinungsort.

Statistisches Bundesamt (Hrsg.) (2008) Statistisches Jahrbuch für die Bundesrepublik Deutschland 2008, Wiesbaden.

#### **\* Gesetze und Gerichtsurteile**

Die korrekte Erfassung dieser Quellen im Literaturverzeichnis bereitet Nicht-Juristen erfahrungsgemäß enorme Probleme. Dieses liegt insbesondere daran, dass die Originaltexte nur sehr mühselig zu beschaffen sind. Daher wird häufig auf Sekundärliteratur zurückgegriffen. Jedoch entstehen nicht selten durch diese Zitierketten Fehler. Daher ist es notwendig, grundsätzlich die Originaltexte zu zitieren. Bei Gesetzen und Verordnungen sind dieses die **Gesetzes- bzw. Verordnungsblätter**. Dort ist auch der vollständige Name des Gesetzes abgedruckt, der sich von den umgangssprachlich verwendeten Bezeichnungen häufig unterscheidet (z. B. Gesundheitsstrukturgesetz: Gesetz zur Sicherung und Strukturverbesserung der gesetzlichen Krankenversicherung).

Gesetz über das Apothekenwesen (2008)

vom 20. August 1960 (BGBl. I S. 697) in der Fassung der Bekanntmachung vom 15. Oktober 1980 (BGBl. I S. 1993), zuletzt geändert durch den Artikel 16a des Gesetzes vom 28. Mail 2008 (BGBl I S. 874).

Urteile werden unter dem Namen des jeweiligen Gerichts zitiert, dabei ist nach Möglichkeit eine amtliche Sammlung anzugeben, da diese (genau wie die Gesetzblätter) allgemein verfügbar sind. Nur aktuelle Gesetze, die noch nicht in den amtlichen Sammlungen verfügbar sind, dürfen aus Fachzeitschriften zitiert werden, bei unveröffentlichten Urteilen ist zusätzlich das Aktenzeichen anzugeben.

#### Bundesverfassungsgericht (1958)

Urteil vom 11. Juni 1958 (1 BvR 596/56). Freiheit der Berufswahl. Niederlassungsfreiheit für Apotheken, in: Entscheidungen des Bundesverfassungsgerichts, 7. Band, Tübingen, 377-444.

#### **\* Elektronische Quellen**

Obwohl elektronische Quellen für wissenschaftliche Arbeiten immer wichtiger werden, ist das korrekte Zitieren nicht unproblematisch: Die am Bildschirm angezeigten Seiten sind sehr heterogen, häufig wird kein Autor und/oder Titel angegeben, die Quellen sind oft sehr lang und nicht durch Seitenzahlen unterteilt, eine Aktualisierung erfolgt häufiger als bei schriftlichen Publikationen und die alten Versionen sind dann nicht mehr verfügbar und somit auch nicht mehr nachprüfbar. Auf jeden Fall muss im Literaturverzeichnis der Weg angegeben werden, wie der Autor der wissenschaftlichen Arbeit zu den Quellen gelangt ist. Dieses erfolgt üblicherweise durch die Angabe des **Uniform Resource Locators (URL)**, aber auch dieser kann von einem auf den anderen Tag nicht mehr existieren.<sup>32</sup> Daher ist auch unbedingt immer das Datum des Zugriffs auf diese Seite anzugeben. Will man allen Problemen aus dem Weg gehen, speichert man jede in der Arbeit verwendete Internetseite ab, kopiert diese auf einen Datenträger und legt sie der Arbeit bei.

Schöffski, O. (2008)

Die formale Gestaltung einer wissenschaftlichen Prüfungsarbeit – Eine ökonomische Lösung, URL: http://www.gm.wiso.uni-erlangen.de/downloads/alle /Hinweise\_zur\_Erstellung\_wissenschaftlicher\_Arbeiten.pdf [Stand 31.12.2008]

Ein weiteres Problem, das im Rahmen der Erstellung des Literaturverzeichnisses gelöst werden muss, ist, ob deutsche, lateinische oder beispielsweise englische Begriffe oder Abkürzungen verwendet werden. Ist die Verwendung von "Hrsg." oder "ed." angebracht, oder klingt "et al." besser als "u. a."? Es bieten sich verschiedene Strategien an. Zum einen können generell die deutschen Begriffe verwendet werden, dieses sieht bei den fremdsprachigen Literaturstellen aber merkwürdig aus. Zum anderen können die entsprechenden Begriffe in der jeweiligen Sprache der Literaturstelle verwendet werden. Damit verletzt man aber die Einheitlichkeit des Textes, da für gleiche Sachverhalte unterschiedliche Begriffe verwendet werden. Trotzdem scheint die zweite Lösung die bessere zu sein, da im Regelfall neben deutschsprachigen hauptsächlich englischsprachige Quellen verwendet werden und hier die entsprechenden Begriffe allgemein bekannt sind. Die Verwendung von lateinischen Begriffen bzw. Abkürzungen erscheint nicht sinnvoll.

#### **8. Schlussbetrachtung**

Der vorliegende Text beschreibt eine mögliche Vorgehensweise bei der formalen Gestaltung von Haus-, Master-, Diplom- und Doktorarbeiten. Es gibt viele andere richtige Methoden, die hier dargestellten sind insbesondere wegen ihrer Effizienz ausgewählt worden. Dennoch sind häufig subjektive Auffassungen enthalten. Über den Sinn und Unsinn solcher Empfehlungen kann lange diskutiert werden. Generell gilt auch für dieses Papier, dass man nicht alles übertrieben ernst nehmen muss. Es hängt viel vom eigenen Arbeitsstil und den speziellen, zum Teil sehr detaillierten Vorschriften der betreuenden Personen oder Institutionen ab.<sup>33</sup> Man kann allerdings die hier angeführten Argumente verwenden, wenn die Vorschriften des Betreuers zu wirklichkeitsfremd oder zu wenig detailliert sind.

<sup>33</sup> Vgl. Sesink, W. (2007), S. 1.

Dieser Text kann jedoch keinen Anspruch auf Vollständigkeit erheben, dazu ist er zu kurz. Viele Detailfragen wurden hier nicht angesprochen. Nützliche Hinweise findet man in den "Richtlinien für den Schriftsatz" des Rechtschreib-Dudens (z.B. der Frage der Leerzeichen zwischen mehrgliedrigen Abkürzungen). Andere Probleme sind nicht einheitlich geklärt, aber auch von geringer Relevanz. Sollen beispielsweise Literaturangaben generell mit einem Punkt abgeschlossen werden oder nicht? Wie viele Co-Autoren bzw. Mitherausgeber oder Orte werden genannt? Hier wurde die Regel verfolgt, dass immer drei Autoren genannt werden, die übrigen dann als "u. a." zusammengefasst werden. In welcher Form wird das Datum geschrieben? Werden die Kapitelnummerierungen mit einem Punkt beendet oder folgt nach der letzten Ziffer gleich die Überschrift? Hier muss jeder für sich selbst entscheiden, welche Lösung präferiert wird. Wichtig ist nur, dass diese und ähnliche Fragen in der Arbeit **einheitlich** gelöst werden. Hat man sich für eine Form entschieden, soll sie auch stringent in der Arbeit durchgehalten werden. Es werden immer wieder Sonderfälle auftauchen, diese sollten entweder direkt mit dem Betreuer besprochen oder nach bestem Wissen und Gewissen gemäß den oben angeführten Grundsätzen selbst gelöst werden.

Die im Literaturverzeichnis und dem Anhang 1 angeführte Literatur wird als Ergänzung empfohlen. Neben den Hinweisen zur formalen Gestaltung gibt es dort beispielsweise auch Hinweise zur Literaturbeschaffung und -auswertung. Die Ansichten der jeweiligen Autoren sind allerdings nicht deckungsgleich, auch daran kann man erkennen, dass eine einheitliche Vorschrift nicht existiert.

### **Literaturverzeichnis**

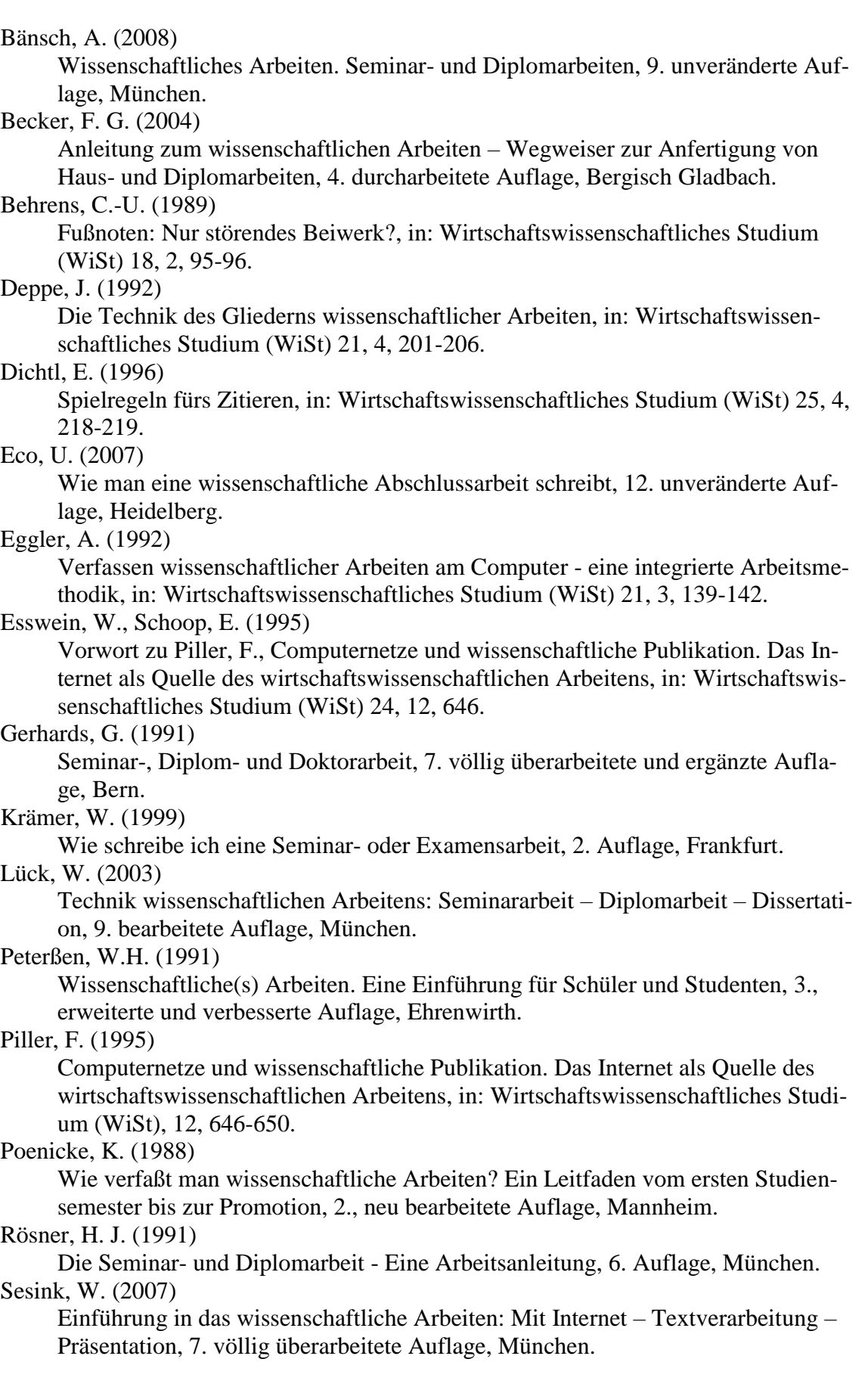

Standop, E. (2008)

Die Form der wissenschaftlichen Arbeit: Grundlagen, Technik und Praxis für Schule, Studium und Beruf, 18. bearbeitete und erweiterte Auflage, Wiebelsheim. Theisen, M. R. (1992)

Wissenschaftliches Arbeiten für Yessies (I), in: Das Wirtschaftsstudium (wisu), 12, 921-922.

Theisen, M. R. (1993a)

Wissenschaftliches Arbeiten für Yessies (II), in: Das Wirtschaftsstudium (wisu), 1, 20-21.

Theisen, M. R. (1993b)

Wissenschaftliches Arbeiten für Yessies (III), in: Das Wirtschaftsstudium (wisu), 2, 103-104.

Theisen, M. R. (2006)

Wissenschaftliches Arbeiten: Technik – Methodik – Form, 13. neu bearbeitete Auflage, München.

### **Anlage 1:** Weiterführende Literatur zum Thema

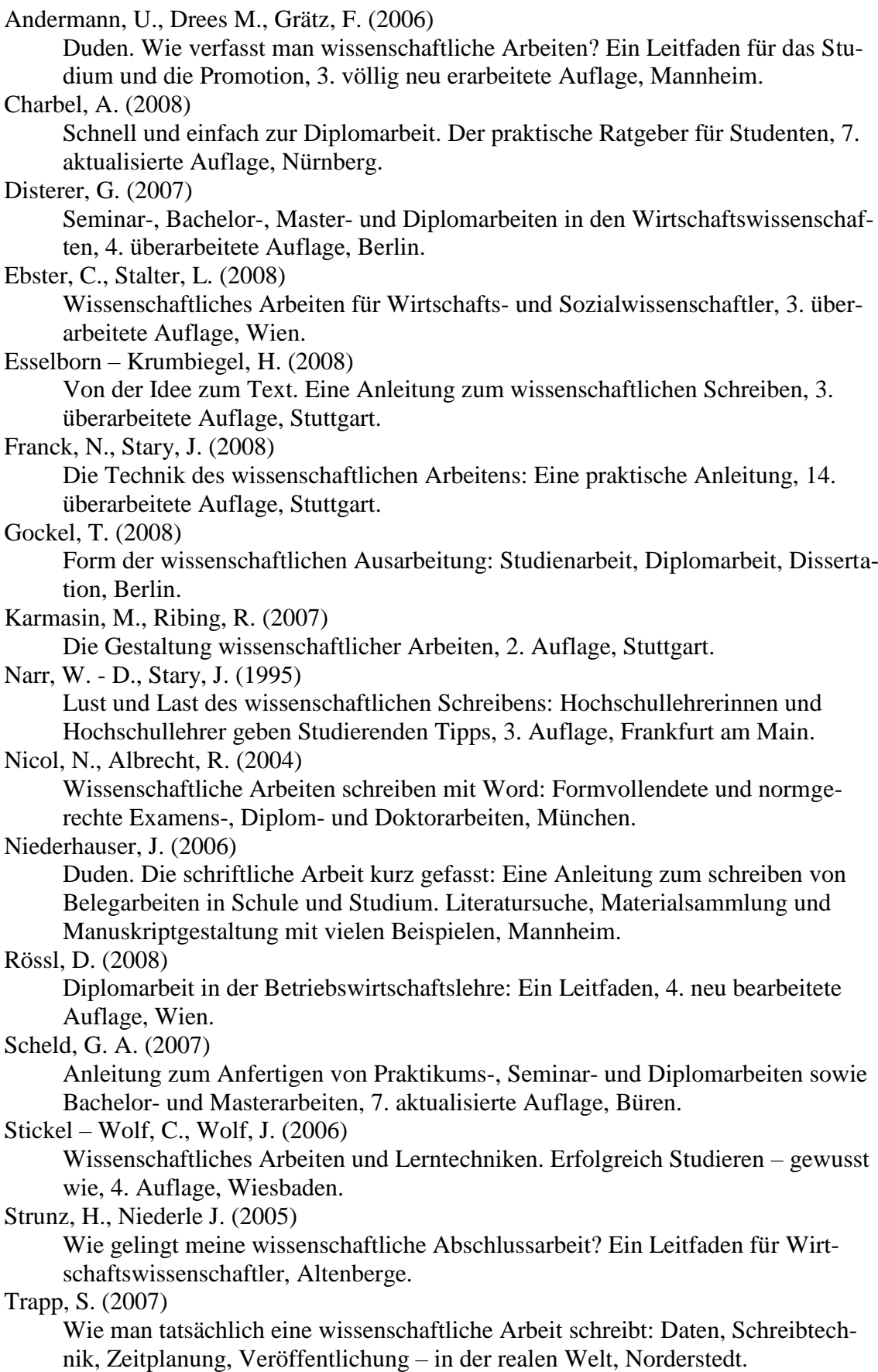

#### **Eidesstattliche Erklärung**

Ich versichere, dass ich die Arbeit ohne fremde Hilfe und ohne Benutzung anderer als der angegebenen Quellen angefertigt habe und dass die Arbeit in gleicher oder ähnlicher Form noch keiner Prüfungsbehörde vorgelegen hat. Alle Ausführungen, die wörtlich oder sinngemäß übernommen wurden, sind als solche gekennzeichnet.

Ort, Datum

(Vor- und Nachname)